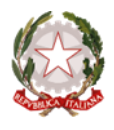

## *Ministero dell'Istruzione*

*Dipartimento per le risorse umane, finanziarie e strumentali Direzione generale per i sistemi informativi e la statistica*

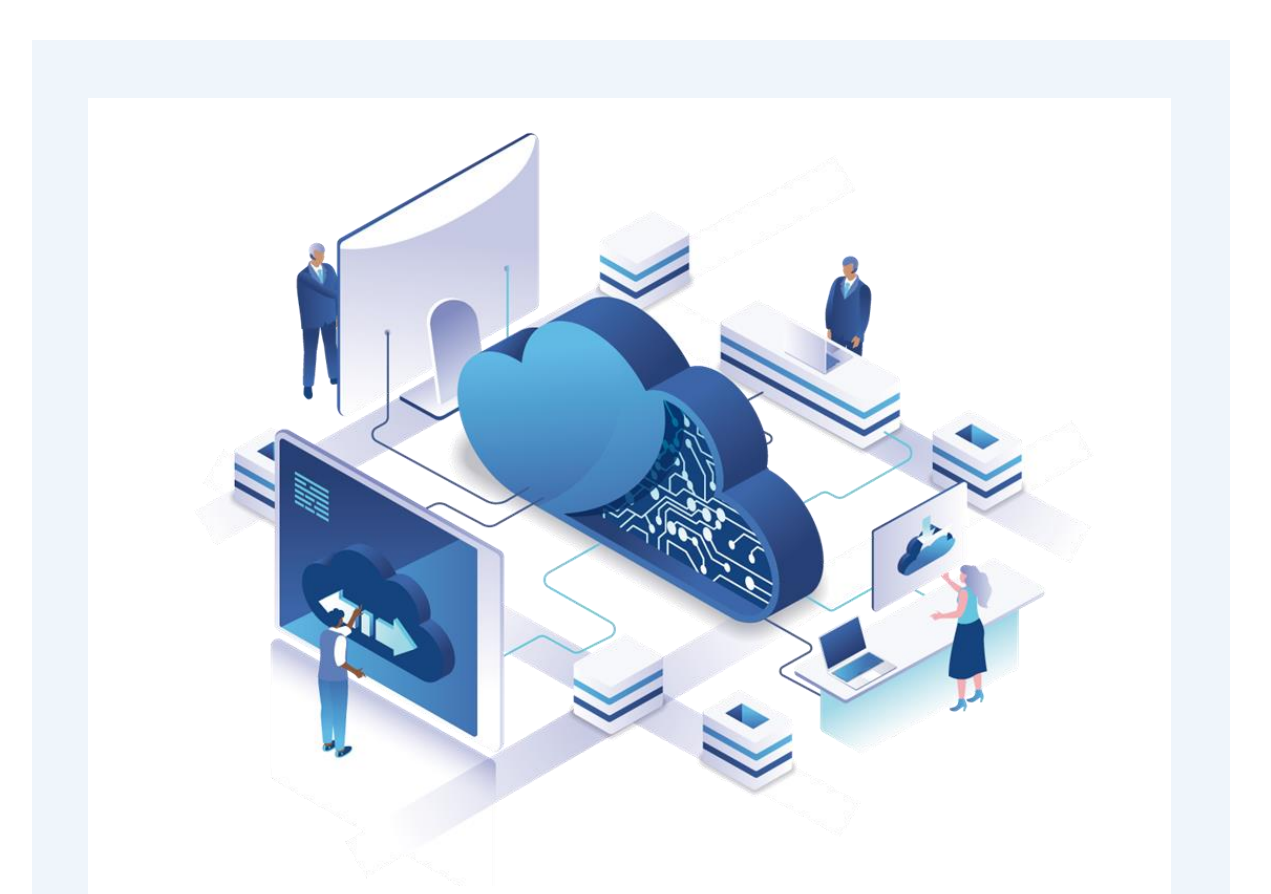

# *Linee guida per il processo di migrazione al cloud delle Istituzioni scolastiche*

*Il presente documento non sostituisce in alcun modo l'avviso di finanziamento né i relativi Allegati. Definisce specifiche linee guida con l'obiettivo di supportare le istituzioni scolastiche nell'arco dell'intero processo di migrazione al cloud*.

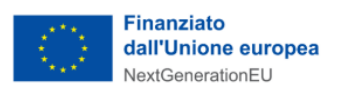

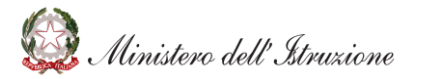

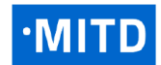

#### Indice  $\mathbf 1$

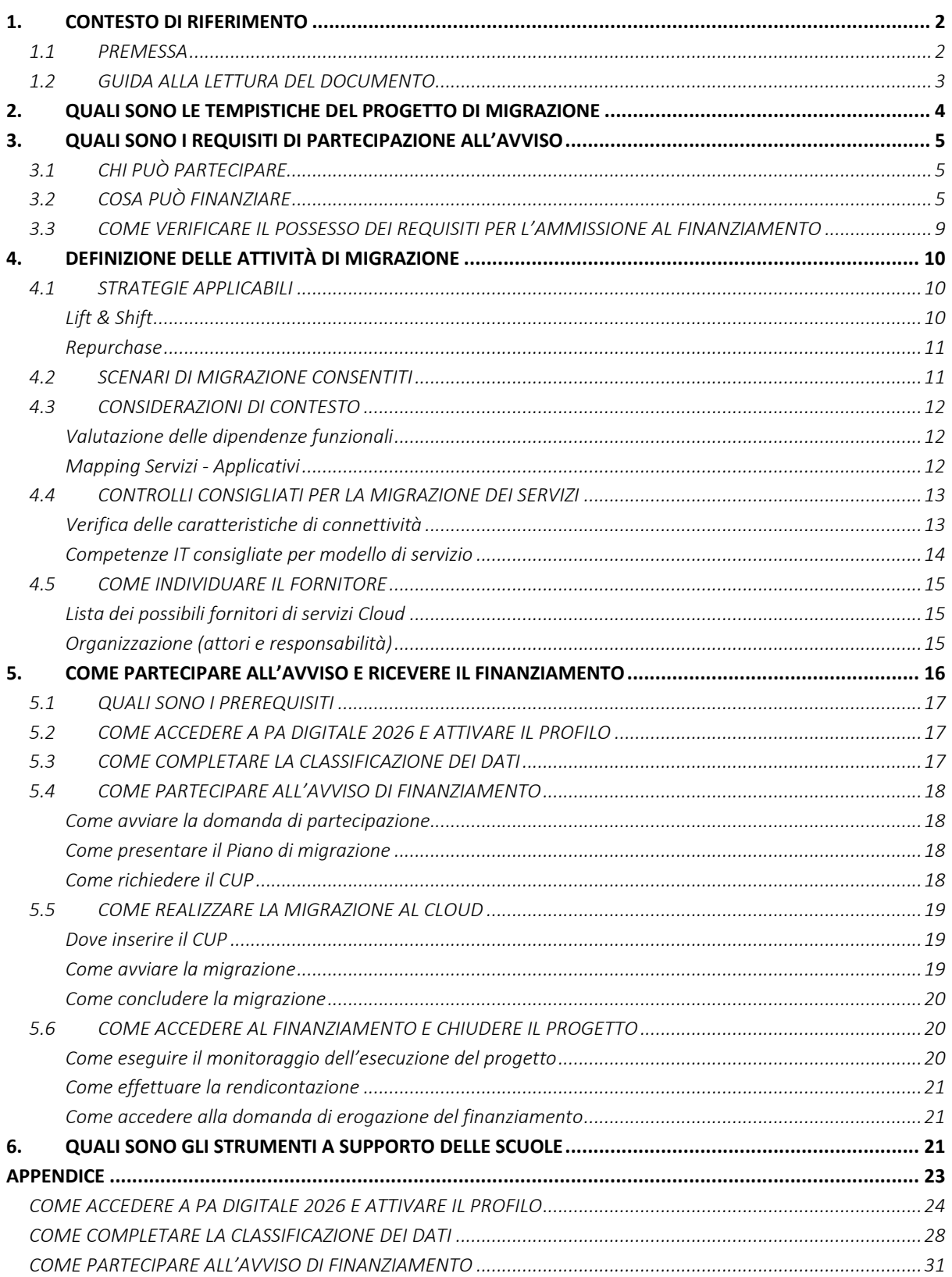

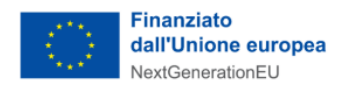

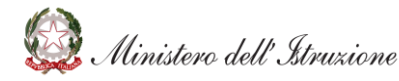

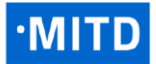

## <span id="page-2-0"></span>**1. CONTESTO DI RIFERIMENTO**

#### <span id="page-2-1"></span>**1.1 PREMESSA**

In un contesto dove innovazione e tecnologia rappresentano *asset* strategici per la crescita del sistema Paese e in cui l'emergenza da Covid-19 ha determinato una crescente richiesta di servizi digitali, il Ministero dell'Istruzione, in collaborazione con il Dipartimento per la Trasformazione Digitale della Presidenza del Consiglio dei Ministri, ha avviato, nell'ambito delle iniziative previste dal Piano Nazionale di Ripresa e Resilienza, un progetto finalizzato ad accompagnare le istituzioni scolastiche nel processo di migrazione di tutte le basi dati e applicazioni su un ambiente cloud certificato.

L'investimento 1.2 della Componente 1 della Missione 1 del Piano Nazionale di Ripresa e Resilienza si pone come obiettivo la migrazione dei dataset e delle applicazioni utilizzate dalle Istituzioni scolastiche verso un'infrastruttura cloud sicura e che rispecchi i requisiti definiti da AgID all'interno della Determinazione n. 628/2021. L'investimento, pertanto, propone la dismissione di tutti gli applicativi gestiti tramite software on premise o tramite soluzioni custom, a favore del passaggio ad applicativi ospitati su ambienti cloud certificati.

Il passaggio dell'infrastruttura tecnologica su un ambiente cloud certificato porta con sé molteplici benefici in termini di:

- **generazione di valore per le Scuole**, in funzione dell'elevata potenza di calcolo e dell'affidabilità dei sistemi cloud, scalabili, elastici ed espandibili a seconda delle necessità;
- **miglioramenti dei modelli operativi adottati dal personale scolastico**, in ragione della riduzione dei costi, grazie all'utilizzo del modello *pay-per-use*, dei miglioramenti in termini di sicurezza e resilienza e di una netta riduzione dei tempi di sviluppo e pubblicazione delle informazioni in rete;
- **ottimizzazione dell'utilizzo dell'infrastruttura**, che è veloce da adottare, *on demand* e *selfservice* e, soprattutto, è resa accessibile in qualsiasi momento e luogo tramite l'utilizzo di un semplice dispositivo connesso alla rete internet.

Infine, è bene specificare che il contributo finanziato dal Dipartimento per la Trasformazione Digitale consiste in una somma forfettaria, definita sulla base di analisi di contesto, viene erogata al raggiungimento del risultato prefissato, come indicato dall'avviso di finanziamento. Pertanto, non è prevista la rendicontazione a costi reali dei finanziamenti erogati, dunque, a titolo esemplificativo, qualora il costo di migrazione per un servizio sia inferiore rispetto all'importo erogato per il singolo finanziamento (€ 553,00), la Scuola potrà comunque partecipare all'avviso e, in fase di finanziamento, non sarà tenuta alla restituzione dell'importo eccedente.

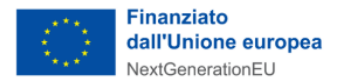

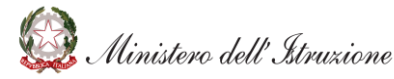

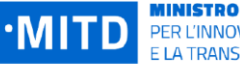

#### <span id="page-3-0"></span>**1.2 GUIDA ALLA LETTURA DEL DOCUMENTO**

Il documento intende fornire le principali linee guida in grado di supportare le Scuole nell'ambito dell'intero processo di migrazione, guidandole nelle diverse fasi progettuali.

Il documento, suddiviso in capitoli, descrive le seguenti tematiche:

- **Tempistiche del progetto di migrazione** dettaglio delle principali scadenze e tempistiche per il completamento dell'intero progetto di migrazione al cloud;
- **Requisiti di partecipazione all'avviso** elenco dei requisiti necessari per poter sottomettere la domanda di partecipazione sul portale *PA digitale 2026*;
- **Definizione della strategia di migrazione** indicazioni circa le azioni valutative che la Scuola, con l'eventuale supporto dei fornitori, dovrà realizzare per la definizione del suo piano di migrazione.
- **Partecipazione all'avviso e ricezione del finanziamento** definizione dell'intero processo tecnico-amministrativo, dalla fase preliminare che prevede un controllo dei prerequisiti prodromici l'adesione all'avviso di finanziamento fino alla fase all'erogazione dei fondi;
- **Strumenti a supporto delle Scuole**  elenco degli strumenti a disposizione delle Scuole per domande e richieste generali o puntuali.

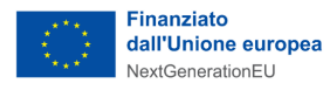

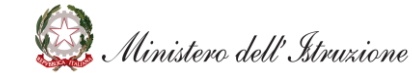

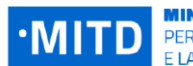

**MINISTRO** PER L'INNOVAZIONE TECNOLOGICA E LA TRANSIZIONE DIGITALE

### <span id="page-4-0"></span>**2. QUALI SONO LE TEMPISTICHE DEL PROGETTO DI MIGRAZIONE**

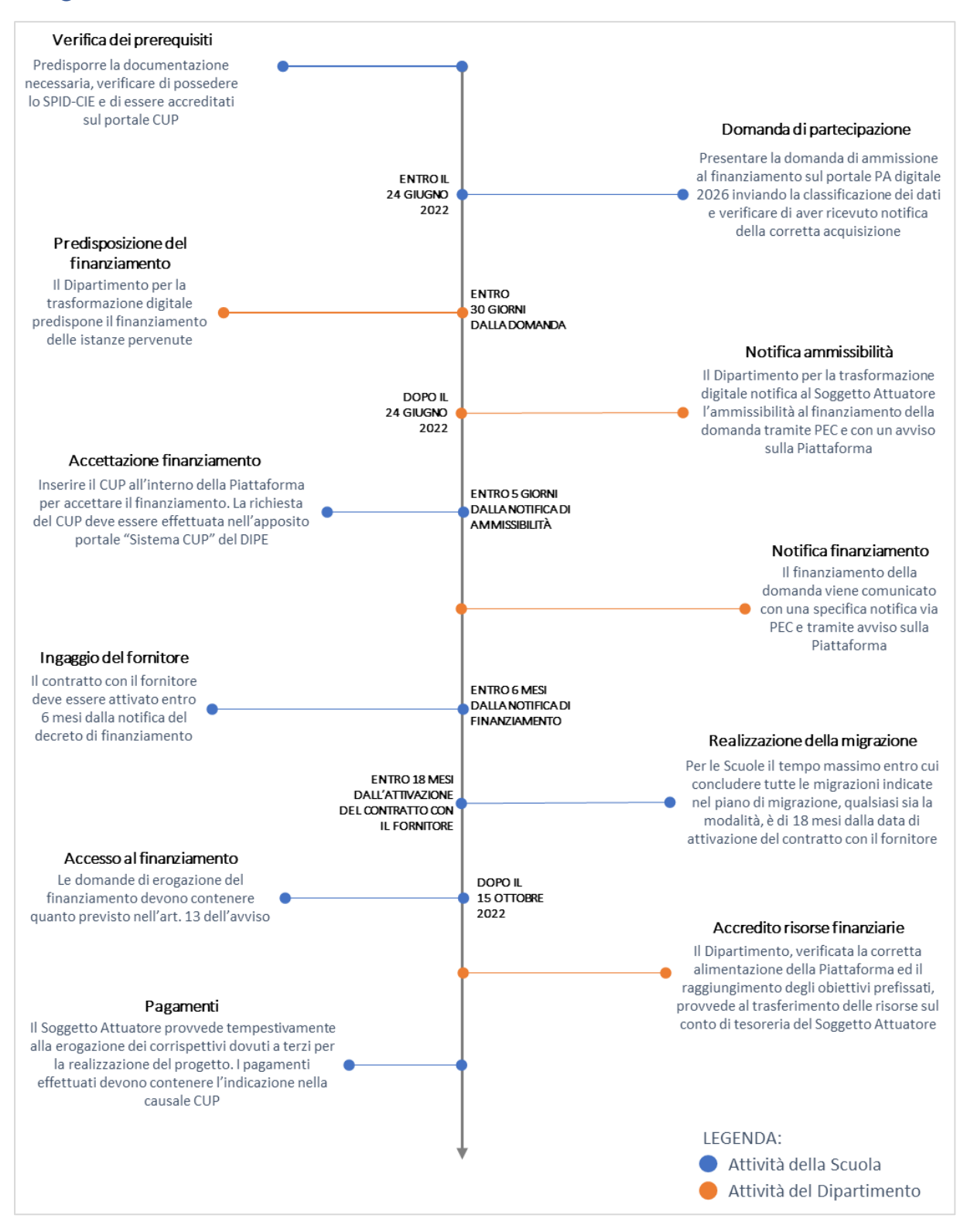

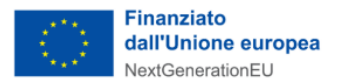

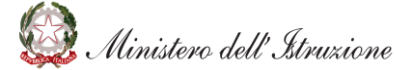

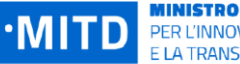

## <span id="page-5-0"></span>**3. QUALI SONO I REQUISITI DI PARTECIPAZIONE ALL'AVVISO**

In questo capitolo vengono descritti i requisiti che le Scuole devono soddisfare per poter accedere all'avviso di finanziamento. Nello specifico, vengono date indicazioni in merito a quali soggetti possono beneficiare dell'avviso e quali sono i servizi oggetto di migrazione.

#### <span id="page-5-1"></span>**3.1 CHI PUÒ PARTECIPARE**

Possono accedere all'avviso le Scuole che intendono migrare le proprie applicazioni in ambienti cloud certificati, secondo gli obiettivi previsti dal PNRR nell'ambito dell'"Investimento 1.2: Abilitazione e facilitazione migrazione al cloud per le PA locali". In particolare:

- Sono invitate a presentare proposte esclusivamente le Scuole sedi di Direttivo dislocate su tutto il territorio nazionale. Non sono ritenute ammissibili le proposte presentate da scuole non statali paritarie, non paritarie e straniere. Ogni Soggetto Attuatore, anche in caso di Istituti Comprensivi, può presentare una sola domanda di partecipazione (Cfr. avviso 1.2, art 5);
- La domanda può essere presentata esclusivamente tramite la piattaforma dedicata [https://padigitale2026.gov.it/,](https://padigitale2026.gov.it/) sulla quale il legale rappresentante del Soggetto Attuatore registrerà la propria Amministrazione tramite identità digitale SPID o CIE (per approfondimenti, Cfr. avviso 1.2, art 9 punto 2).

#### <span id="page-5-2"></span>**3.2 COSA PUÒ FINANZIARE**

Ogni Scuola può migrare verso infrastrutture e servizi cloud qualificati da **un minimo di 3 ad un massimo di 23 servizi**, selezionandoli dalla lista dei 32 servizi previsti nell'Allegato 2 dell'avviso. Nel momento in cui l'Ente sceglie il servizio specifico da migrare, tutti gli elementi on premise, collegati a tale servizio, devono essere migrati in cloud (database, applicativi e sistemi connessi all'erogazione del servizio). Per ogni servizio selezionato, quindi, la Scuola dovrà migrare tutti gli applicativi necessari alla sua erogazione. Si fa presente che:

- per ogni servizio migrato, è previsto un **costo unitario di 553€** iva inclusa comprensivo del primo anno di canone del servizio Cloud: l'importo minimo che verrà corrisposto è quindi di 1.659€ (corrispondente a 3 servizi migrati) mentre quello massimo sarà di 12.719€ (corrispondente a 23 servizi).
- l'avviso finanzia non solo iniziative di migrazione in cloud da avviare, ma **anche le iniziative avviate/concluse a partire dal 1° febbraio 2020** (Cfr. avviso 1.2, art.7);
- le Scuole possono usufruire del finanziamento **soltanto per progetti di migrazione che non siano stati finanziati da altri fondi pubblici, nazionali, regionali o europei** (Cfr. avviso 1.2, art.7).

Di seguito sono riportati i servizi che possono essere oggetto di migrazione indicati nell'Allegato 2:

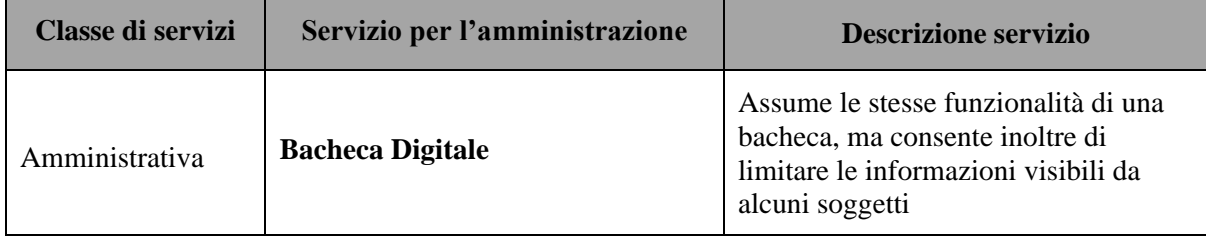

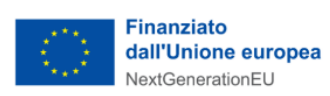

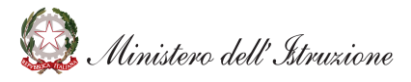

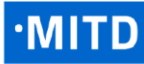

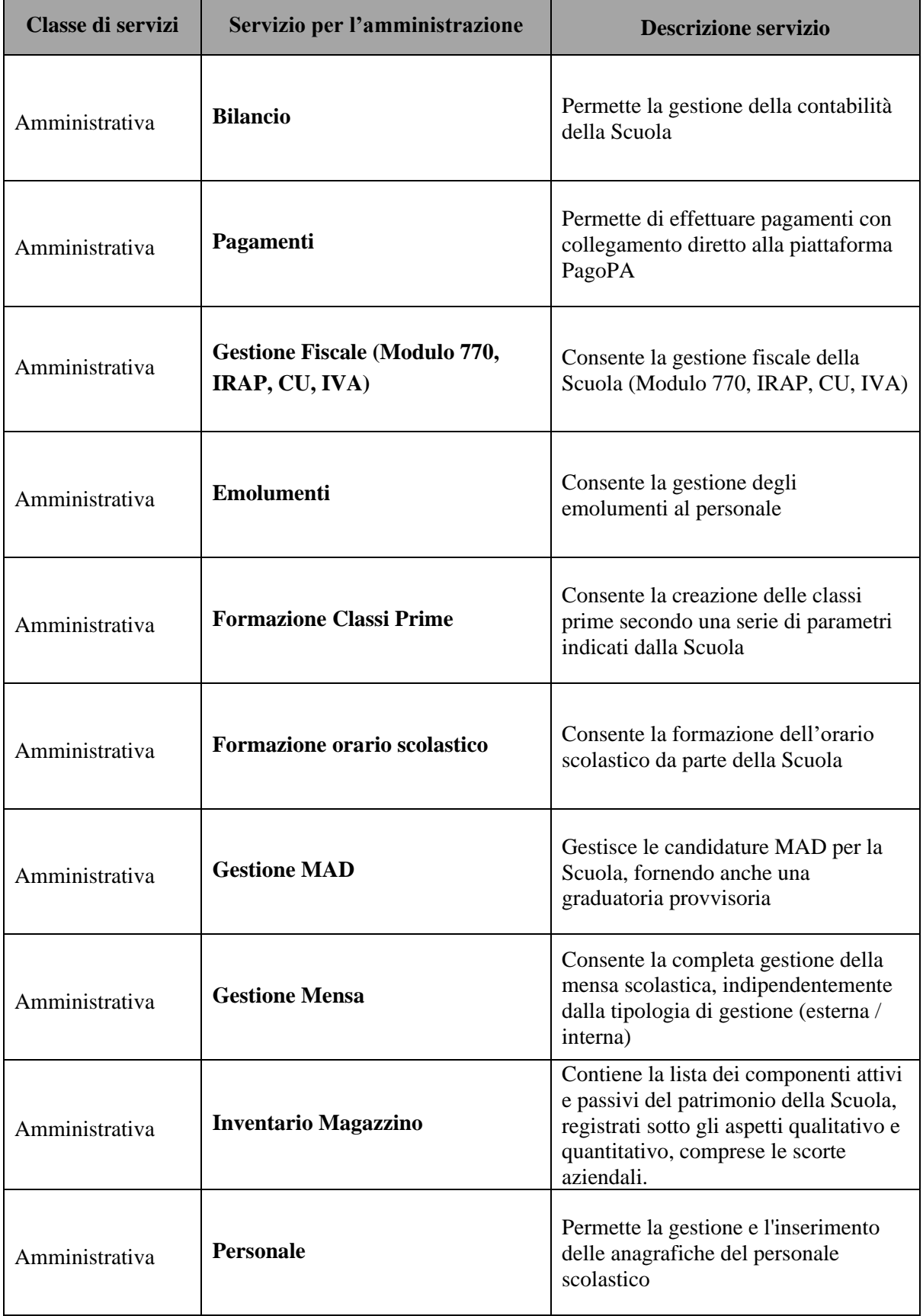

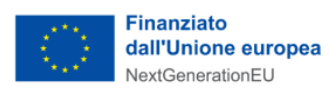

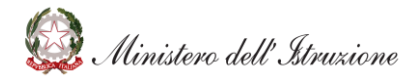

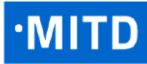

**MINISTRO**<br>PER L'INNOVAZIONE TECNOLOGICA<br>E LA TRANSIZIONE DIGITALE

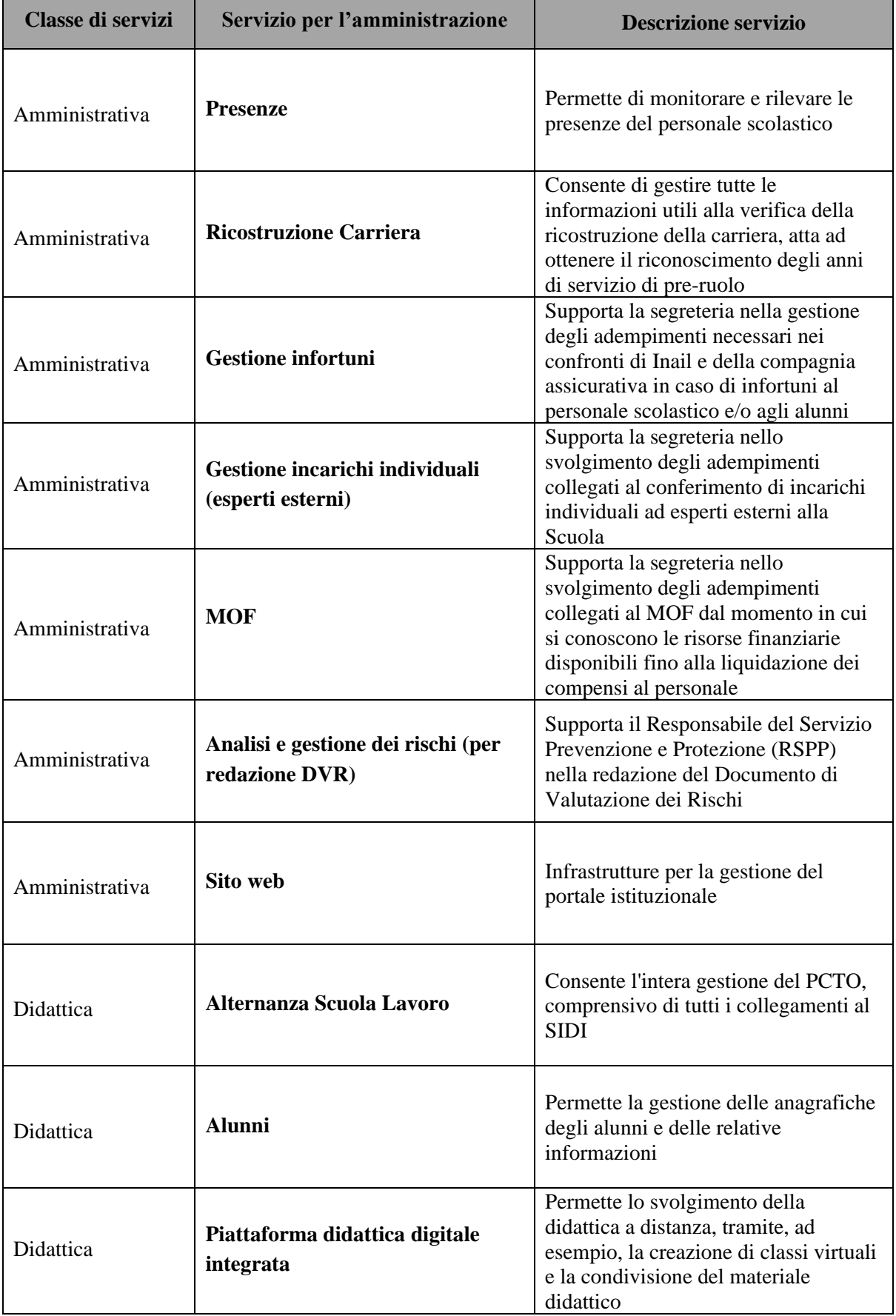

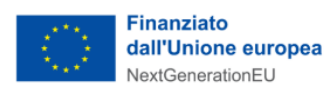

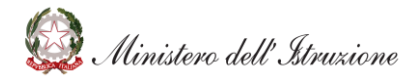

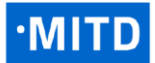

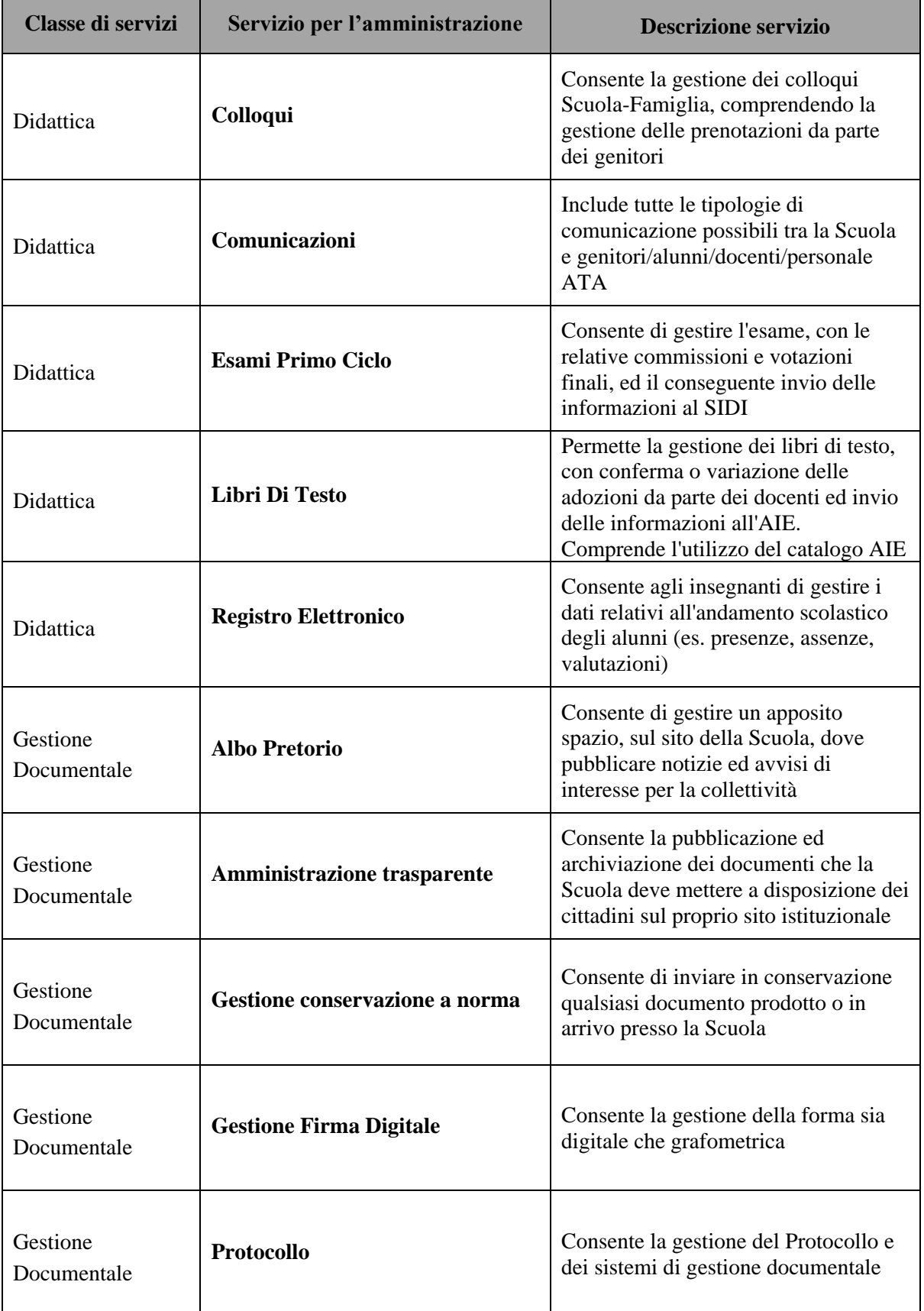

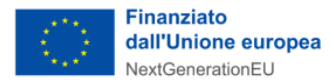

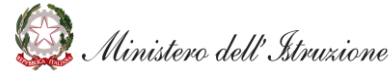

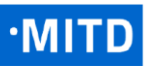

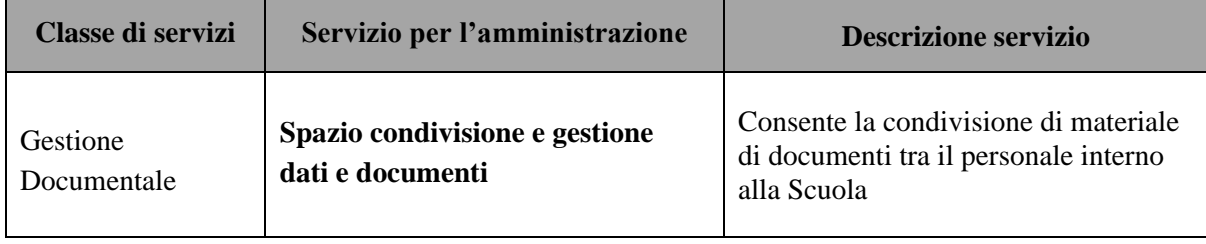

#### <span id="page-9-0"></span>**3.3 COME VERIFICARE IL POSSESSO DEI REQUISITI PER L'AMMISSIONE AL FINANZIAMENTO**

La Scuola che intende avviare la migrazione in cloud è definita "Soggetto Attuatore". Per essere ammessa al finanziamento, la Scuola deve assicurare il rispetto di una serie di criteri, indicati nell'articolo 7 dell'avviso. In particolare, tra i diversi criteri, la Scuola deve garantire:

- il rispetto del **principio di sana gestione finanziaria** (che comprende il perseguimento e la prevenzione della frode, intesa come ad esempio l'evasione fiscale ed il conflitto d'interessi) e **il divieto di doppio finanziamento** (l'avviso non può finanziare progetti già finanziati da altri fondi pubblici);
- il compimento del progetto entro i termini previsti (cfr. Allegato 2, sezione "Cronoprogramma");
- il rispetto del **principio di non arrecare un danno significativo agli obiettivi ambientali** ai sensi dell'articolo 17 del Regolamento (UE) 2020/852 (DNSH), facendosi garante del fatto che il fornitore rispetti i requisiti definiti nell'Allegato 4 dell'avviso.

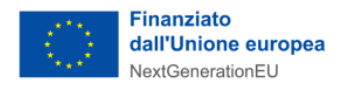

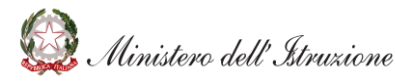

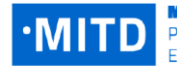

## <span id="page-10-0"></span>**4. DEFINIZIONE DELLE ATTIVITÀ DI MIGRAZIONE**

#### <span id="page-10-1"></span>**4.1 STRATEGIE APPLICABILI**

In linea con quanto definito all'interno dell'Avviso di finanziamento, ogni Scuola potrà scegliere di effettuare la migrazione dei servizi scegliendo una tra le seguenti metodologie di migrazione:

- Trasferimento in sicurezza dell'infrastruttura IT (*Lift&Shift o Rehost*)
- Aggiornamento di applicazioni sicure in Cloud (*Repurchase* o *Replatform*)

Di seguito si riporta una breve illustrazione del perimetro tecnologico di responsabilità dell'Istituzione scolastica per modello di servizio.

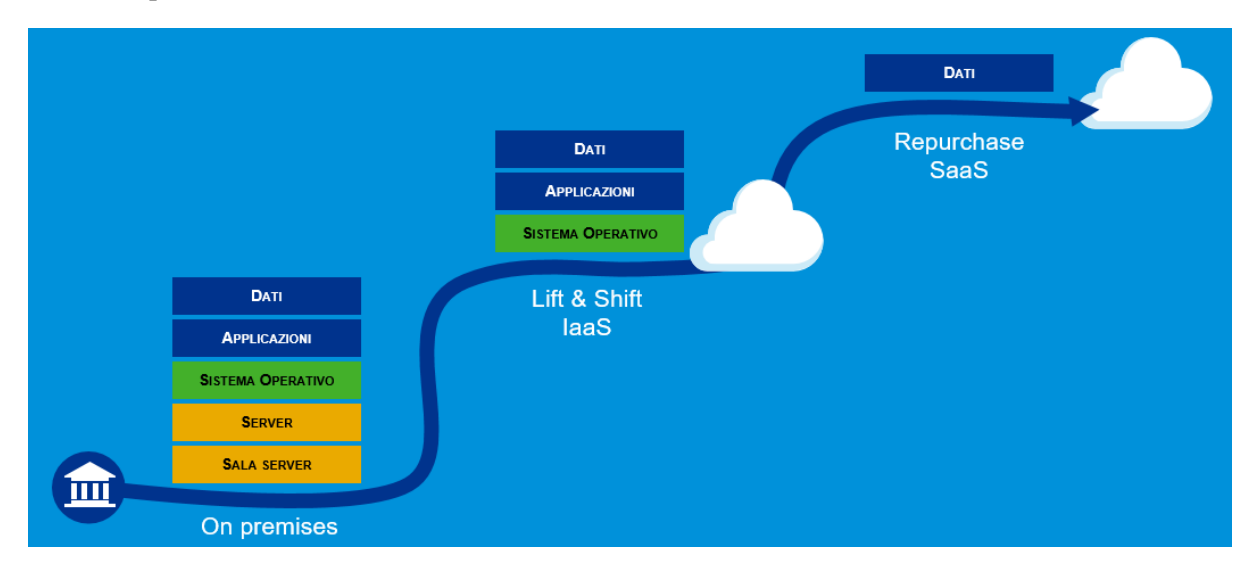

#### <span id="page-10-2"></span>**LIFT & SHIFT**

Il *Lift&Shift* **o** *Rehost* (definito anche IaaS), offre un primo livello di delega della gestione dell'infrastruttura on premise. Si tratta di un servizio in cui un fornitore eroga i servizi di infrastruttura come lo *storage* e la virtualizzazione quando sono necessari, tramite cloud e Internet.

La Scuola resta responsabile del sistema operativo, dei dati e delle applicazioni, mentre il fornitore offre l'accesso e la gestione di rete, server, virtualizzazione e *storage*.

Non occorrerà gestire o aggiornare il *datacenter* in sede, attività di cui si occuperà il fornitore. La Scuola avrà il controllo completo delle applicazioni.

Il *Lift&Shift* garantisce notevole flessibilità, aggiungendo o eliminando componenti quando e come necessario. Il servizio IaaS ha una ridotta e semplice manutenzione.

#### **Benefici**:

- ricchezza di strumenti di supporto;
- tempistiche di migrazione inferiori in media rispetto al *Repurchase*;
- riduzione delle risorse utilizzate a livello di infrastruttura e delle attività per la loro gestione rispetto alla modalità "*on premise*";
- dismissione delle risorse on premise e costi associati;
- riduzione della complessità del sistema ottenuta dal passaggio da *on premise* a cloud;

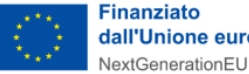

Ministero dell'Istruzione

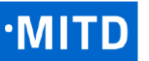

#### **Rischi**:

- sovradimensionamento delle risorse: gli applicativi *on premise* vengono solitamente dimensionati sulla base dei picchi di carico previsti, sovradimensionando quindi l'infrastruttura rispetto all'utilizzo abituale. Eseguire il *Lift & Shift* senza riconsiderare il dimensionamento può comportare un'allocazione non necessaria di risorse con conseguente impatto sui costi;
- mancato sfruttamento di tutte le potenzialità del cloud: l'applicativo è migrato con la configurazione dell'ambiente *on premise* e richiede una riconfigurazione degli aspetti di scalabilità orizzontale e verticale per sfruttare l'elasticità disponibile in un ambiente cloud. Il *Lift & Shift* deve essere principalmente solo un punto di partenza in una strategia evolutiva dell'applicativo/servizio che punti al raggiungimento di livelli di valore più alti;
- aumento della latenza dell'applicativo a causa di una differente connettività;
- richieste maggiori competenze rispetto alla modalità R*epurchase (SaaS)*

#### <span id="page-11-0"></span>**REPURCHASE**

Per *Repurchase* si intende l'acquisto di una soluzione nativa in cloud, in genere erogata in modalità *Software as a Service* (*SaaS*), che prevede la riorganizzazione dell'architettura applicativa sostituendo intere componenti del servizio in favore di soluzioni Cloud native in modo da usufruire dei benefici dell'infrastruttura Cloud. Si effettuerà la migrazione dei dati inserendoli in applicativi specifici dell'ambiente Cloud.

*Software-as-a-Service* è la forma più completa di servizi di *cloud computing*, e consiste nella fornitura di un'intera applicazione gestita da un fornitore tramite un *browser web*.

Il fornitore si occuperà degli aggiornamenti software, della correzione dei *bug* e di altre attività generiche di manutenzione del software, mentre la Scuola si connetterà all'applicativo. Non è prevista l'installazione di software sulle singole macchine e l'accesso dei gruppi al programma è più lineare e affidabile.

La soluzione *SaaS* è un'opzione ottimale per coloro che non hanno personale dedicato o la larghezza di banda sufficiente per gestire installazioni e aggiornamenti software.

#### **Benefici**:

- eliminazione delle attività relative alla gestione dell'infrastruttura a supporto dell'applicativo;
- tempo di fermo per gli aggiornamenti dei sistemi ridotto;
- accessibili da qualunque dispositivo connesso ad internet;
- facilmente e tempestivamente adattabile alle variazioni delle necessità di *business*, ad es. n. di operatori cui garantire l'accesso (per *user*), livello di funzionalità disponibili (*feature based*), quota di risorse (*per storage* / *transaction*);
- no *setup*, accesso immediato;

#### **Rischi**:

- *lock-in* con il *cloud service provider*;
- migrazione dati verso un modello dati differente;
- migrazione dei punti di integrazione (es. API) verso contratti differenti;

#### <span id="page-11-1"></span>**4.2 SCENARI DI MIGRAZIONE CONSENTITI**

La Scuola potrà decidere di partecipare all'avviso per effettuare la migrazione degli applicativi secondo le seguenti modalità consentite:

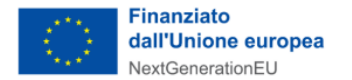

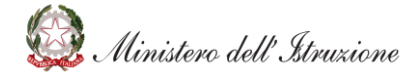

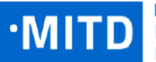

#### 1. On premise  $\rightarrow$  cloud qualificato

La migrazione di un applicativo attualmente on premise (in locale) verso il cloud è prioritaria rispetto alle atre possibili migrazioni.

#### 2. **Cloud non qualificato**  $\rightarrow$  **cloud qualificato**

La Scuola può partecipare all'avviso per effettuare la migrazione di un applicativo attualmente in cloud non qualificato verso un cloud qualificato.

Per cloud non qualificato si intende un cloud gestito da un fornitore che non soddisfa i requisiti dell'Allegato 4 e non è presente nel Marketplace AgID.

Si ricorda che per "cloud qualificato" si intendono tutti quei servizi qualificati presso il Marketplace AgID.

#### **Non è oggetto di finanziamento la migrazione da SaaS qualificato ad un altro SaaS qualificato.**

Una volta individuato il set di servizi da migrare in cloud è importante analizzare tutti gli elementi collegati, ossia *database*, applicativi e sistemi connessi per l'erogazione dello stesso; i quali dovranno essere anch'essi oggetto di migrazione.

#### <span id="page-12-0"></span>**4.3 CONSIDERAZIONI DI CONTESTO**

#### <span id="page-12-1"></span>**VALUTAZIONE DELLE DIPENDENZE FUNZIONALI**

Dopo aver definito il gruppo di servizi da migrare, si suggerisce di valutare le dipendenze funzionali in essere nonché gli eventuali impatti sugli altri servizi coinvolti.

Per "dipendenza funzionale" si intende lo scambio di informazioni tra un servizio ed altri servizi o applicativi (a prescindere dalla modalità di esecuzione, on premise/cloud), necessario per il corretto funzionamento degli stessi.

Considerando che la trasformazione/migrazione di un servizio può comportare il mancato funzionamento del suddetto flusso informativo, si suggerisce alle Istituzioni scolastiche di valutare l'esistenza di dipendenze funzionali in essere, specie verso applicativi *custom* sviluppati internamente alla Scuola (se presenti), e porle all'attenzione del fornitore che seguirà il processo di migrazione.

I fornitori eseguiranno tale valutazione, nell'ambito delle attività preliminari del processo di migrazione.

#### <span id="page-12-2"></span>**MAPPING SERVIZI - APPLICATIVI**

Nella scelta dei servizi da migrare in cloud si suggerisce di considerare anche eventuali vantaggi economici derivanti dalla combinazione 'applicazioni – servizi'.

In alcuni casi una singola applicazione software può erogare più di un servizio (tra quelli presenti nel par. *[3.2 Cosa può finanziare](#page-5-2)*), pertanto scegliendo un'opportuna combinazione di applicazione - servizi possono esservi dei vantaggi economici in relazione al contributo finanziato dal Dipartimento per la Trasformazione Digitale.

L'avviso, infatti, prevede l'erogazione di contributi forfettari in proporzione al numero di servizi migrati e non del numero di applicativi che li erogano, a prescindere dal costo di acquisto degli stessi.

La possibilità di gestire molteplici servizi all'interno del medesimo applicativo, in relazione al costo dell'applicativo / servizio scelto può determinare un potenziale vantaggio economico.

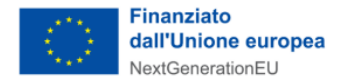

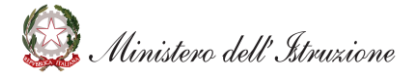

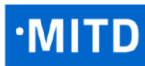

Di seguito un esempio di calcolo:

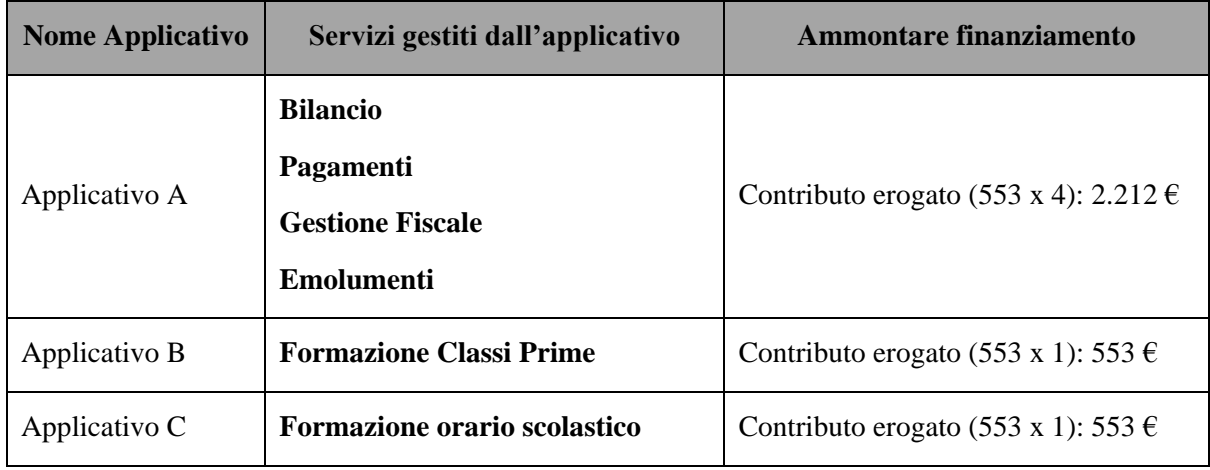

#### <span id="page-13-0"></span>**4.4 CONTROLLI CONSIGLIATI PER LA MIGRAZIONE DEI SERVIZI**

#### <span id="page-13-1"></span>**VERIFICA DELLE CARATTERISTICHE DI CONNETTIVITÀ**

Nel momento in cui la Scuola decida di partecipare all'avviso per la migrazione in Cloud dovrà valutare le caratteristiche dei servizi di connettività in essere, verso la rete Internet.

Si consiglia un confronto con il fornitore relativamente alla propria disponibilità di banda e alla compatibilità per il trasferimento in Cloud dei servizi individuati.

A titolo esemplificativo se una Scuola ha tre servizi da migrare in Cloud con tre fornitori diversi dovrà chiedere a ciascun fornitore la banda necessaria. La Scuola dovrà quindi assicurarsi di avere la banda necessaria, pari alla somma richiesta da ogni singolo fornitore.

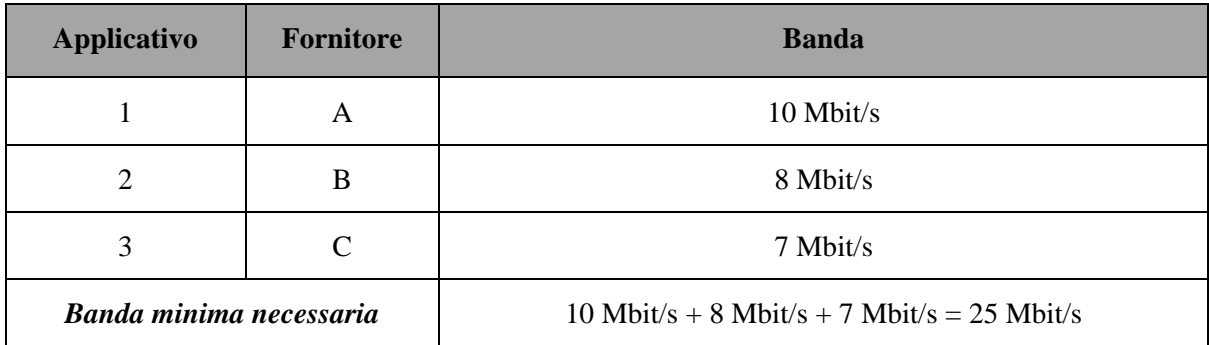

La banda disponibile (banda nominale contrattualizzata) per il traffico Internet, è reperibile nel contratto tra la Scuola e il fornitore di servizi di connettività / telefonia.

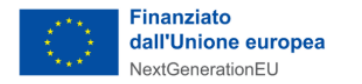

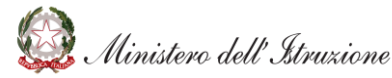

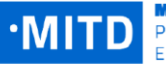

#### <span id="page-14-0"></span>**COMPETENZE IT CONSIGLIATE PER MODELLO DI SERVIZIO**

La migrazione dei servizi dalla modalità on premise verso soluzioni di tipo "Cloud", comporta una sostanziale variazione delle responsabilità nel perimetro della Scuola, nonché delle competenze necessarie per la gestione dei sistemi informativi stessi.

Di seguito si evidenzia come variano le **responsabilità operative tra l'istituzione scolastica ed il fornitore** dei servizi cloud, declinate secondo i diversi modelli di servizio adottabili:

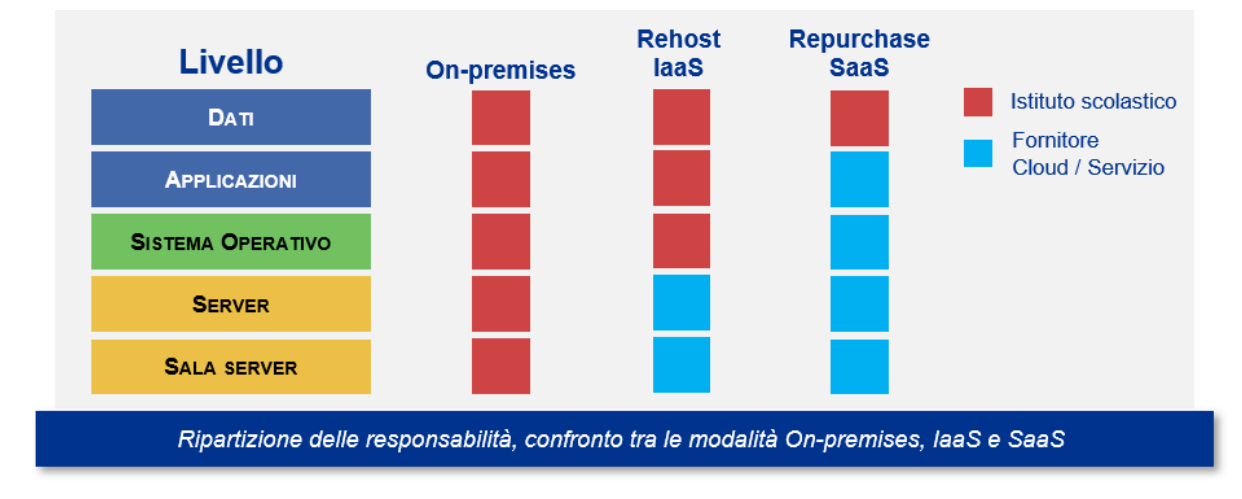

Nella modalità tradizionale "*On premise*", la Scuola gestisce interamente i sistemi informativi: server, sistemi operativi e software. Sono richieste pertanto competenze trasversali a tutti i livelli tecnologici riportati nella figura precedente. L'introduzione dei paradigmi "cloud" riduce la complessità per le Istituzioni scolastiche, trasferendo parte della responsabilità gestionale ai fornitori dei servizi.

- **Cloud –** *Rehost*: il fornitore offre come servizio l'intera infrastruttura computazionale, per la Scuola sono necessarie le **competenze IT per la gestione e configurazione del sistema operativo, nonché della configurazione ed esecuzione delle stesse applicazioni** (sviluppate internamente o da fornitori terzi)
- **Cloud –** *Repurchase*: l'applicazione e le sue funzionalità vengono offerte come servizio dal fornitore. Sono richieste alle Scuole soltanto le **competenze di base** sotto descritte, comuni a tutti i tre modelli di servizio.

**Competenze di base:** sono le competenze digitali di base, necessarie per qualsiasi modello di servizio scelto, nello specifico:

- **Gestione della sicurezza**: profilazione degli utenti, gestione password e diffusione delle *best practice* di sicurezza verso tutti gli utenti.
- **Gestione dell'infrastruttura di rete**: connettività (accesso alla rete Internet) e *networking* (rete interna alla Scuola)

Migrando i servizi da modelli on premise a modelli *Repurchase (SaaS)*, si semplifica notevolmente la gestione in carico alla Scuola delle risorse IT e le responsabilità operative vengono condivise con il *Cloud Service Provider*.

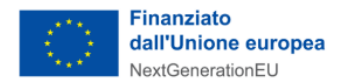

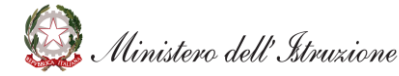

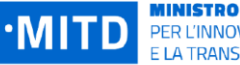

#### <span id="page-15-0"></span>**4.5 COME INDIVIDUARE IL FORNITORE**

#### <span id="page-15-1"></span>**LISTA DEI POSSIBILI FORNITORI DI SERVIZI CLOUD**

La Scuola potrà selezionare i possibili fornitori di servizi Cloud (*Cloud Service Provider*) esclusivamente dal Marketplace AgID al seguente [link.](https://www.agid.gov.it/it/infrastrutture/cloud-pa/)

Nel caso in cui la Scuola abbia già un fornitore dovrà sincerarsi che questo sia presente nell'elenco del Marketplace AgID.

La Scuola dovrà richiedere al fornitore o fornitori prescelti l'evidenza delle proprie compatibilità con la scheda 6 dell'Allegato 4 dell'avviso.

Per ogni applicativo individuato per la migrazione in Cloud la Scuola potrà prediligere Fornitori differenti.

#### <span id="page-15-2"></span>**ORGANIZZAZIONE (ATTORI E RESPONSABILITÀ)**

A scopo di ripercorrere il flusso completo per la gestione dei fornitori si suggerisce di prendere a spunto le seguenti attività:

- Coordinamento generale di progetto L'attività riguarda il coordinamento delle varie iniziative che compongono la migrazione. Nel caso di più fornitori, si suggerisce alla Scuola di effettuare il coordinamento complessivo delle attività o di delegarla ad uno dei fornitori laddove opportuno.
- Informazioni propedeutiche alla migrazione La progettazione ed esecuzione della migrazione richiedono una serie di informazioni essenziali per poter essere eseguite correttamente. Allo scopo di renderle disponibili, si suggerisce di verificare con ciascun fornitore quali dati sono necessari per la progettazione ed esecuzione della migrazione. Qualora emergano necessità di informazioni aggiuntive rispetto a quelle già disponibili, è opportuno individuare le modalità per reperirle, ad es. l'istituzione scolastica potrà richiederle ad un eventuale fornitore uscente o reperirle internamente.
- Scelta della strategia di migrazione con riferimento alle modalità disponibili descritte sopra, si suggerisce di valutare con ciascun fornitore le possibili alternative disponibili.
- Progettazione ed esecuzione della migrazione si suggerisce di concordare con ciascun fornitore l'identificazione degli *owner* delle attività di progettazione, di esecuzione e di coordinamento della migrazione. Nel caso l'istituzione scolastica debba eseguire delle attività operative, si suggerisce di verificare la disponibilità delle figure con adeguate competenze.
- Approvazione del progetto esecutivo si suggerisce di richiedere a ciascun fornitore selezionato la documentazione relativa al progetto esecutivo e di validarla prima della contrattualizzazione.
- Monitoraggio delle attività di migrazione Si suggerisce di concordare con ciascun fornitore le modalità con cui questo fornirà alla Scuola gli avanzamenti delle attività.

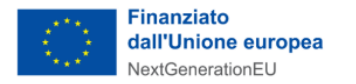

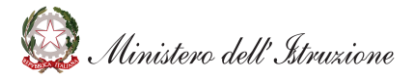

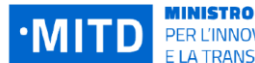

PER L'INNOVAZIONE TECNOLOGICA E LA TRANSIZIONE DIGITALE

## <span id="page-16-0"></span>**5. COME PARTECIPARE ALL'AVVISO E RICEVERE IL FINANZIAMENTO**

La Scuola per partecipare all'avviso e ricevere il finanziamento può seguire i seguenti passi descritti qui di seguito e consultare la guida operativa presente nella sezione "*Appendice*".

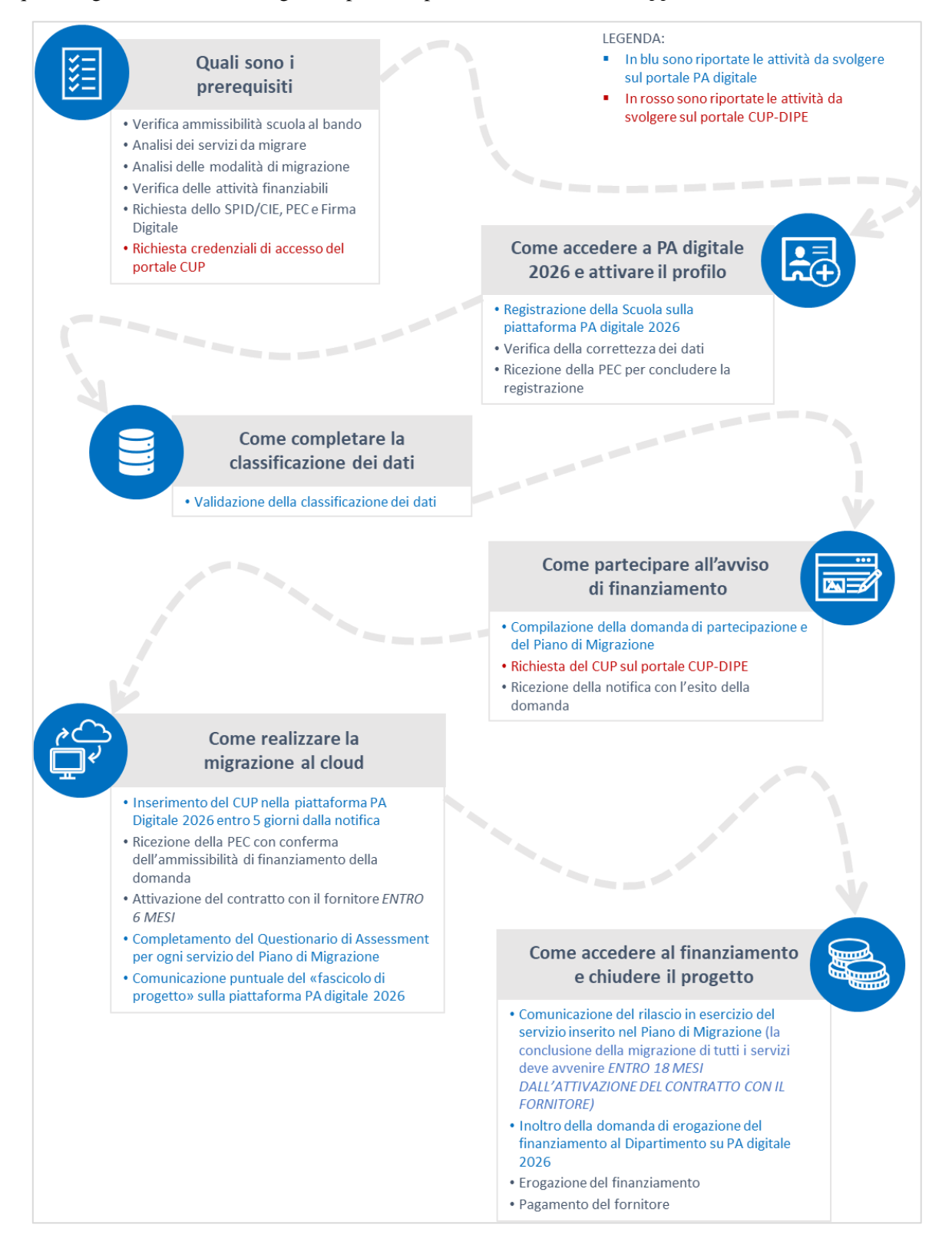

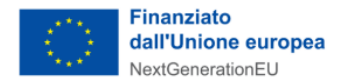

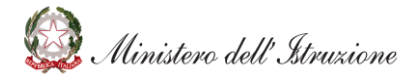

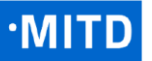

#### <span id="page-17-0"></span>**5.1 QUALI SONO I PREREQUISITI**

La Scuola dopo aver verificato di possedere tutti i requisiti necessari per partecipare agli avvisi (cfr. par. *[3.1 Chi può partecipare](#page-5-1)*) può procedere richiedendo le credenziali di accesso del portale CUP del DiPE necessario per ottenere il CUP specifico da inserire negli step successivi e finalizzati alla procedura di erogazione del finanziamento.

#### <span id="page-17-1"></span>**5.2 COME ACCEDERE A** *PA DIGITALE 2026* **E ATTIVARE IL PROFILO**

In seguito all'accesso sulla piattaforma *PA digitale 2026* mediante identità digitale certificata, verrà richiesto di inserire un'e-mail istituzionale e di selezionare da una lista l'amministrazione mediante il nome della PA o il codice IPA. In questa fase dovranno essere verificate le informazioni relative all'amministrazione, tra cui il nome del rappresentante legale della PA e gli indirizzi PEC, caricati dalla banca dati IPA.

Nel caso in cui i dati relativi alla propria Scuola non fossero corretti, si dovrà procedere con l'aggiornamento degli stessi sulla banca dati IPA, seguendo la procedura indicata dal sistema. L'operazione potrà richiedere almeno 24 ore, ed è propedeutica per l'attivazione del profilo su *PA digitale 2026* e, di conseguenza, per la partecipazione all'avviso. Una volta selezionato l'indirizzo PEC al quale ricevere le comunicazioni da *PA digitale 2026*, sarà necessario confermare l'attivazione del profilo della PA e del suo rappresentante legale mediante un *link* di verifica ricevuto via PEC ed eventualmente invitare a collaborare fino a 3 utenti.

#### <span id="page-17-2"></span>**5.3 COME COMPLETARE LA CLASSIFICAZIONE DEI DATI**

Una volta attivato il profilo, viene richiesto all'utente di completare la classificazione dei dati della propria Scuola, in base a quanto previsto negli artt. 3 e 5 del Regolamento AgID di cui alla Determinazione AgID n. 628/2021, prerequisito per la partecipazione all'avviso di finanziamento.

Tale processo consiste nell'indicare che tipologia di dati gestisce la Scuola rispetto alla classificazione prevista, che distingue i dati in 3 categorie:

- *dati strategici*, se la loro compromissione può determinare un pregiudizio alla sicurezza nazionale;
- *dati critici*, se la loro compromissione può determinare un pregiudizio al mantenimento di funzioni rilevanti per la società, la salute, la sicurezza pubblica e il benessere economico e sociale del Paese;
- *dati ordinari*, qualora la loro compromissione non determini i pregiudizi di cui alle lettere a) e b).

È importante sottolineare come, salvo casi estremamente rari, la maggior parte delle Scuole gestisce soltanto **dati ordinari**. Pertanto, per semplificare il processo in capo alle stesse, è stato identificato un elenco di 32 servizi, i cui dati sono classificati automaticamente come ordinari. La conferma della classificazione può essere fornita direttamente sulla piattaforma *PA digitale 2026*, in fase di presentazione della domanda.

È possibile, se necessario, rimuovere uno o più servizi dall'elenco dei 32 servizi classificati automaticamente come ordinari direttamente sulla piattaforma *PA digitale 2026* in fase di presentazione della domanda.

Inoltre, è possibile, se necessario, aggiungere nuovi servizi cambiando l'elenco presentato oppure modificare la classificazione dei dati proposta per servizio, tramite la compilazione di un apposito questionario da inviare, sempre tramite *PA digitale 2026*, all'Agenzia per la Cybersicurezza Nazionale (ACN), che eseguirà le verifiche di fattibilità entro 90 giorni. Non sarà possibile procedere con l'adesione agli Avvisi di finanziamento nell'attesa che l'ACN validi la proposta di classificazione a loro inviata.

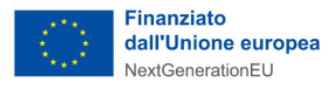

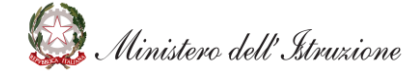

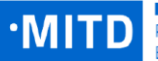

Si specifica, infine, che la criticità dei dati trattati non corrisponde con la loro sensibilità / personalità ai sensi dell'art.9 del GDPR. Di fatti, sebbene le Scuole possano gestire frequentemente dati "personali" (c.d. dati sensibili), la loro compromissione non è in grado di determinare un pregiudizio al mantenimento di funzioni rilevanti per la società, la salute, la sicurezza pubblica e il benessere economico e sociale del Paese. Si raccomanda, pertanto, a meno di casi estremamente particolari, di non modificare, e quindi confermare, la classificazione dei "*dati ordinari*".

#### <span id="page-18-0"></span>**5.4 COME PARTECIPARE ALL'AVVISO DI FINANZIAMENTO**

#### <span id="page-18-1"></span>**COME AVVIARE LA DOMANDA DI PARTECIPAZIONE**

Dopo aver confermato la classificazione dei dati, sarà possibile candidarsi all'avviso di finanziamento per la migrazione al cloud seguendo la procedura guidata all'interno della pagina dedicata all'avviso. Terminata la fase di creazione della domanda di partecipazione si potrà procedere, sempre tramite procedura guidata, all'invio della stessa. Il solo rappresentante legale ha la responsabilità esclusiva dell'invio delle richieste di finanziamento.

#### <span id="page-18-2"></span>**COME PRESENTARE IL PIANO DI MIGRAZIONE**

Il Piano di Migrazione dovrà essere presentato all'interno di *PA digitale 2026* contestualmente alla compilazione della domanda di adesione ed indicherà per ognuno dei servizi oggetto della migrazione:

- Il nome del servizio (dalla lista dei Servizi presenti nel par. *3.2 [Cosa può finanziare](#page-5-2)*)
- Lo Stato della migrazione (se "Attività da avviare" o "Attività avviata dopo il 1° febbraio 2020 con risorse proprie")
- La tipologia di migrazione selezionata (se "Trasferimento in sicurezza dell'infrastruttura IT" o "Aggiornamento di applicazioni sicure in Cloud").

Il Piano di Migrazione dovrà essere rappresentato secondo uno schema tabellare come riportato nell'esempio qui di seguito:

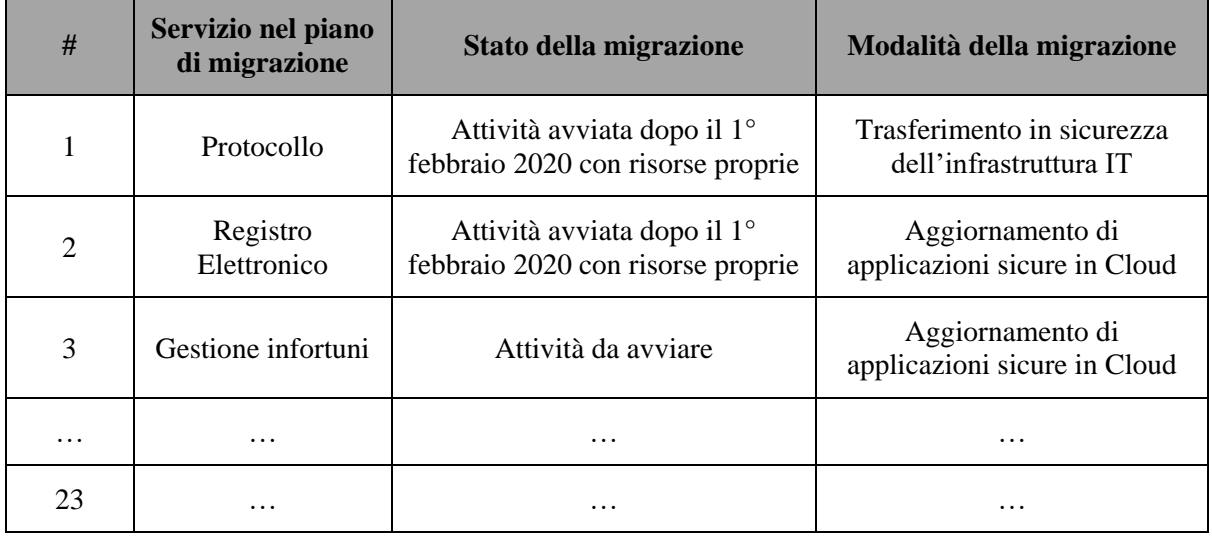

#### <span id="page-18-3"></span>**COME RICHIEDERE IL CUP**

Il CUP, Codice Unico di Progetto, identifica univocamente un progetto di investimento pubblico ed è composto da una stringa alfanumerica di 15 caratteri: va richiesto al momento della decisione di realizzare il progetto, non varia e deve essere utilizzato fino alla chiusura dello stesso. Il CUP è

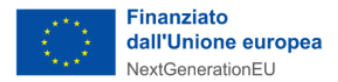

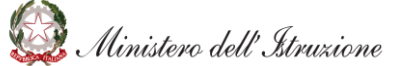

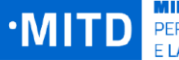

necessario per il funzionamento del Sistema di Monitoraggio degli Investimenti Pubblici (MIP). Richiedere un CUP è obbligatorio per tutte le iniziative realizzate utilizzando risorse provenienti da bilanci di enti pubblici o di società partecipate, direttamente o indirettamente.

La richiesta del CUP deve essere effettuata nell'apposito portale "Sistema CUP" del DiPE, in tempo utile per il rispetto del termine per l'inserimento dello stesso all'interno della scheda di progetto, procedura propedeutica per l'erogazione del finanziamento. Per agevolare gli utenti, è disponibile al seguente [link](https://padigitale2026.gov.it/come-partecipare/gestire-progetto) una procedura guidata e semplificata per la generazione del codice all'interno della sezione "Inserisci il codice CUP".

#### <span id="page-19-0"></span>**5.5 COME REALIZZARE LA MIGRAZIONE AL CLOUD**

#### <span id="page-19-1"></span>**DOVE INSERIRE IL CUP**

Entro e non oltre 5 (cinque) giorni dalla notifica su PEC e area personale di *PA digitale 2026* dell'ammissibilità al finanziamento, il Soggetto Attuatore è tenuto ad inserire il Codice Unico di Progetto (CUP) richiesto e ottenuto in fase di richiesta del CUP, all'interno della Piattaforma *PA digitale 2026* per accettare il finanziamento stesso.

Una volta inserito il CUP, il Dipartimento per la Trasformazione Digitale approva l'elenco delle domande finanziate ed emette il decreto di finanziamento. Il finanziamento della domanda viene comunicato con una specifica notifica via PEC e tramite avviso su *PA digitale 2026*.

#### <span id="page-19-2"></span>**COME AVVIARE LA MIGRAZIONE**

Una volta completate le procedure necessarie per la partecipazione all'avviso, è necessario avviare il processo di migrazione al cloud dei servizi inseriti nel proprio Piano di migrazione e comunicare la scelta del fornitore all'interno della piattaforma *PA digitale 2026*. Qualora il fornitore fosse già contrattualizzato o si trattasse di una società *in-house*, la Scuola deve fornire un documento equivalente a quello di ingaggio del fornitore, ad esempio un ordine di servizio. Rimane valida la possibilità di inserire anche un fornitore contrattualizzato prima del decreto di finanziamento per attività già avviate o realizzate a decorrere dal 1° febbraio 2020.

La Scuola ha la possibilità di coinvolgere più fornitori per effettuare la migrazione al cloud dei servizi inseriti all'interno del Piano di migrazione.

L'Istituzione scolastica ha tempo **6 mesi dall'emissione della notifica di finanziamento** per attivare il contratto con i fornitori per la migrazione dei propri servizi in ambiente cloud certificato.

Pertanto, consultato il marketplace dei servizi Cloud qualificati per AgID e scelto il fornitore a cui affidarsi, è necessario prendere contatto con quest'ultimo, tramite i canali che si è soliti utilizzare (ad es. contatto telefonico, e-mail, ecc.).

Il supporto del fornitore scelto è raccomandabile per la compilazione del Questionario di Assessment all'interno della piattaforma *PA digitale 2026*. Il Questionario dovrà essere compilato a processo di migrazione avviato per ciascun servizio inserito nel proprio Piano di migrazione, come indicato all'interno dell'Allegato 2 all'avviso di finanziamento, inserendo le seguenti informazioni:

- Servizio: nome del servizio
- Numero Utenti: numero di utenti, tra il personale scolastico della Scuola, che utilizzeranno il servizio
- Destinazione: indicare esclusivamente la voce "Public cloud qualificato"
- Data Attivazione CSP: data a partire dalla quale prende avvio il contratto con il fornitore
- Data Inizio Migrazione: data di avvio del processo di migrazione del servizio

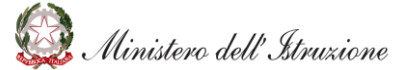

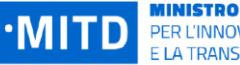

- Data Rilascio Esercizio: data in cui l'intero servizio sarà disponibile nel nuovo ambiente cloud qualificato di destinazione
- Stato: avanzamento nel processo di migrazione. Da compilare con uno dei seguenti stati: "Da Avviare", "In corso" o "Completata".

Di seguito si riporta un'esemplificazione del Questionario di Assessment compilato:

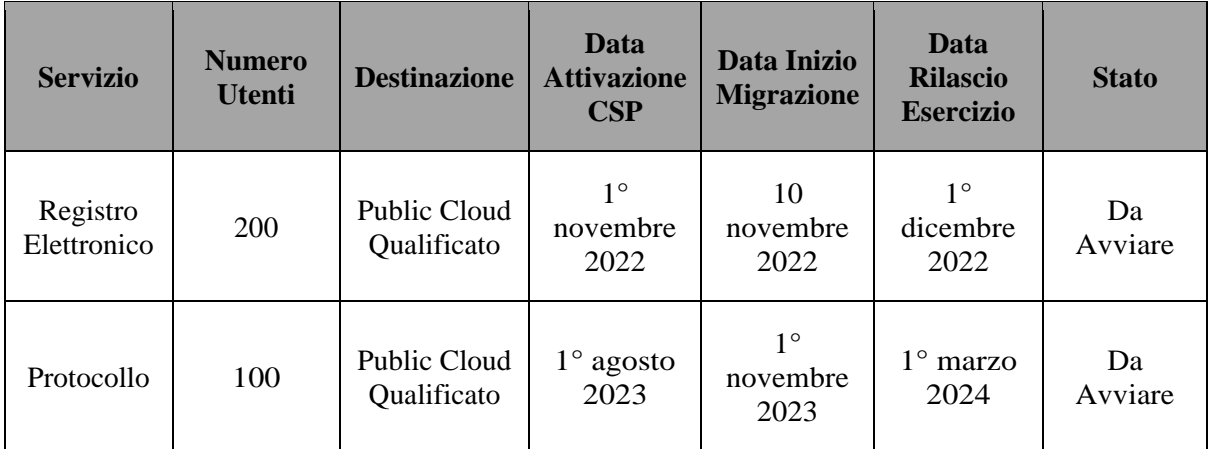

#### <span id="page-20-0"></span>**COME CONCLUDERE LA MIGRAZIONE**

**Finanziato** 

dall'Unione europea

NextGenerationEU

Il processo di migrazione di un servizio in ambiente cloud qualificato si intende concluso nel momento in cui la Scuola comunica, tramite *PA digitale 2026,* il rilascio in esercizio di tutti i servizi (o di tutti gli applicativi identificati per l'erogazione del singolo servizio) inserito nel Piano di Migrazione, inviando il Questionario di Assessment con lo stato "Completato" assegnato ai servizi oggetto di migrazione.

Il **termine massimo indicato per la conclusione della migrazione** di tutti i servizi indicati all'interno del Piano di migrazione **è di 18 mesi dalla data di attivazione del contratto con il fornitore**. Nel caso in cui una Scuola abbia coinvolto più di un fornitore, i 18 mesi, utili per concludere la migrazione, vengono calcolati a partire dall'attivazione del contratto con il primo fornitore.

#### <span id="page-20-1"></span>**5.6 COME ACCEDERE AL FINANZIAMENTO E CHIUDERE IL PROGETTO**

#### <span id="page-20-2"></span>**COME ESEGUIRE IL MONITORAGGIO DELL'ESECUZIONE DEL PROGETTO**

Le Scuole sono invitate a tenere aggiornato costantemente il Questionario di Assessment man mano che procedono con le attività di migrazione dei propri servizi. Le Scuole forniscono i propri avanzamenti in merito all'esecuzione del processo di migrazione al cloud all'interno della piattaforma *PA digitale 2026*, nell'apposita sezione "Fascicolo di progetto".

L'aggiornamento della piattaforma *PA digitale 2026* consente l'alimentazione automatica del Sistema informativo unitario per il PNRR (ReGiS); pertanto, le Scuole non devono operare su altre piattaforme diverse da *PA digitale 2026*.

Si specifica che il Dipartimento per la Trasformazione Digitale si riserva il diritto di esercitare verifiche e controlli a campione sull'avanzamento dell'intervento, sul rispetto degli obblighi previsti dalla normativa vigente e dall'avviso di finanziamento, nonché sulla veridicità delle dichiarazioni e informazioni prodotte dalle Scuole, responsabili esclusive della regolare e perfetta esecuzione dell'intervento.

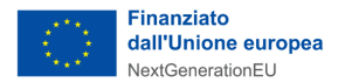

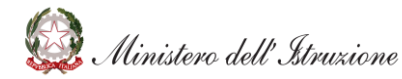

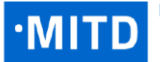

#### <span id="page-21-0"></span>**COME EFFETTUARE LA RENDICONTAZIONE**

L'attività di rendicontazione deve essere svolta sulla piattaforma *PA digitale 2026* tramite l'aggiornamento costante e tempestivo dei Questionari di Assessment (cfr. par. *[5.2 Come realizzare la](#page-19-0)  [migrazione al cloud](#page-19-0)*) per i servizi da migrare, man mano che la migrazione di ciascun servizio si conclude, rendendo lo stesso operativo in ambiente cloud qualificato. La Scuola, quindi, invierà il questionario aggiornato ad ogni cambio di stato della migrazione dei servizi, sino alla comunicazione conclusiva in cui tutti i servizi avranno raggiunto lo stato di migrazione "completata".

La rendicontazione è propedeutica all'accesso al finanziamento.

#### <span id="page-21-1"></span>**COME ACCEDERE ALLA DOMANDA DI EROGAZIONE DEL FINANZIAMENTO**

La domanda di erogazione dei fondi può essere inviata, **a partire dal 15 ottobre 2022**, a seguito della conclusione del progetto di migrazione in cloud accedendo al portale *PA digitale 2026*. In particolare, è necessario prima verificare di aver indicato come "Completato" lo stato della migrazione di tutti i servizi previsti nel Questionario di Assessment. Quindi è possibile richiedere l'erogazione del finanziamento allegando la documentazione richiesta dall'art. 13 comma 3 dell'avviso.

Si ricorda, come accennato all'interno del paragrafo 1.1 del presente documento, che **NON** è prevista la rendicontazione a costi reali dei finanziamenti erogati e che il contributo erogato dal Dipartimento consisterà in una somma forfettaria erogata al completamento della migrazione di tutti i servizi inseriti all'interno del proprio Piano di migrazione.

Il Dipartimento per la Trasformazione Digitale, dopo una verifica della documentazione, provvede all'invio delle risorse economiche sul conto di tesoreria della Scuola o sul conto corrente bancario indicato da quest'ultima. L'erogazione del finanziamento avviene all'interno di specifiche finestre temporali, le quali verranno indicate alle Scuole tramite la pubblicazione di Decreti di finanziamento.

In seguito alla ricezione dei fondi, la Scuola potrà procedere al pagamento dei fornitori prestando attenzione ad inserire nella causale di pagamento il riferimento al CUP (Codice Unico di Progetto) già inserito nella Piattaforma *PA digitale 2026*.

## <span id="page-21-2"></span>**6. QUALI SONO GLI STRUMENTI A SUPPORTO DELLE SCUOLE**

A supporto delle Scuole, durante tutte le fasi sopra descritte, saranno resi disponibili strumenti di assistenza diretta con cui poter richiedere supporto durante tutte le fasi previste e descritte precedentemente.

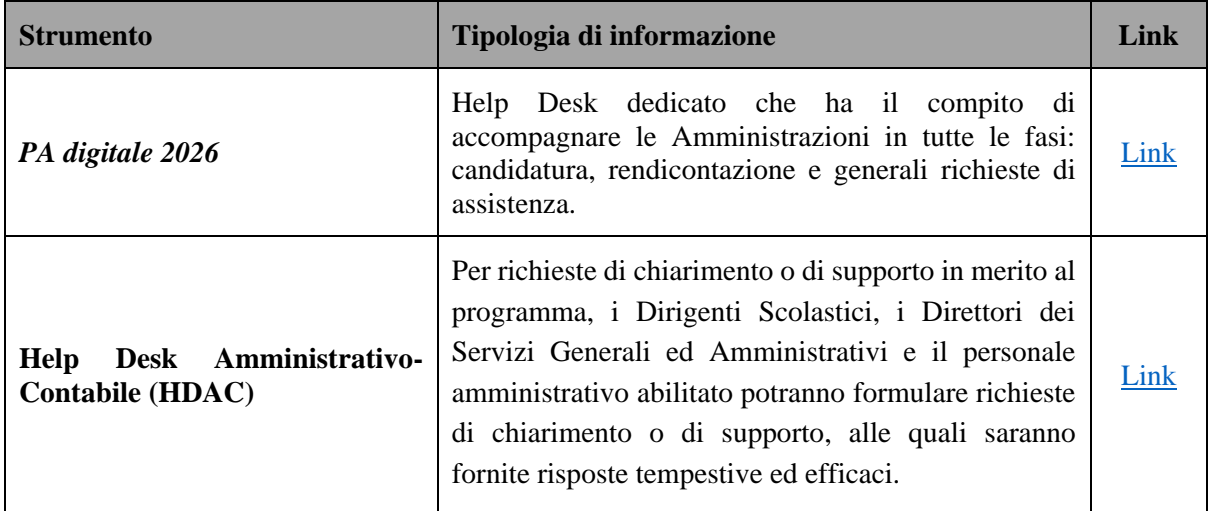

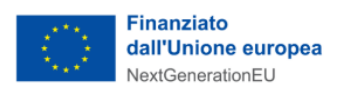

**r** 

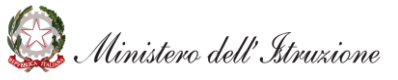

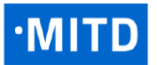

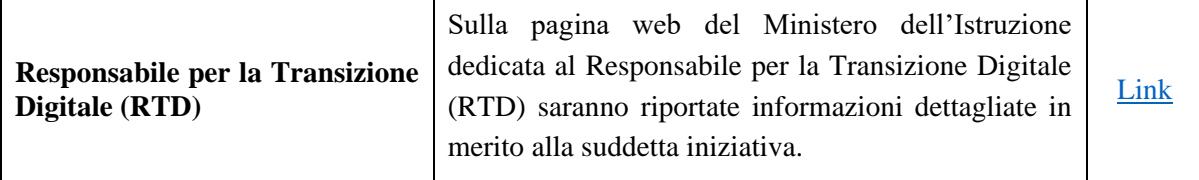

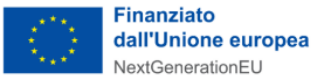

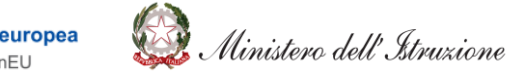

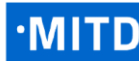

## <span id="page-23-0"></span>**APPENDICE**

In questa sezione viene rappresentata una guida operativa degli step di processo sopra descritti, utili alle Istituzioni scolastiche per eseguire il processo di candidatura all'avviso.

Di seguito l'indice delle figure:

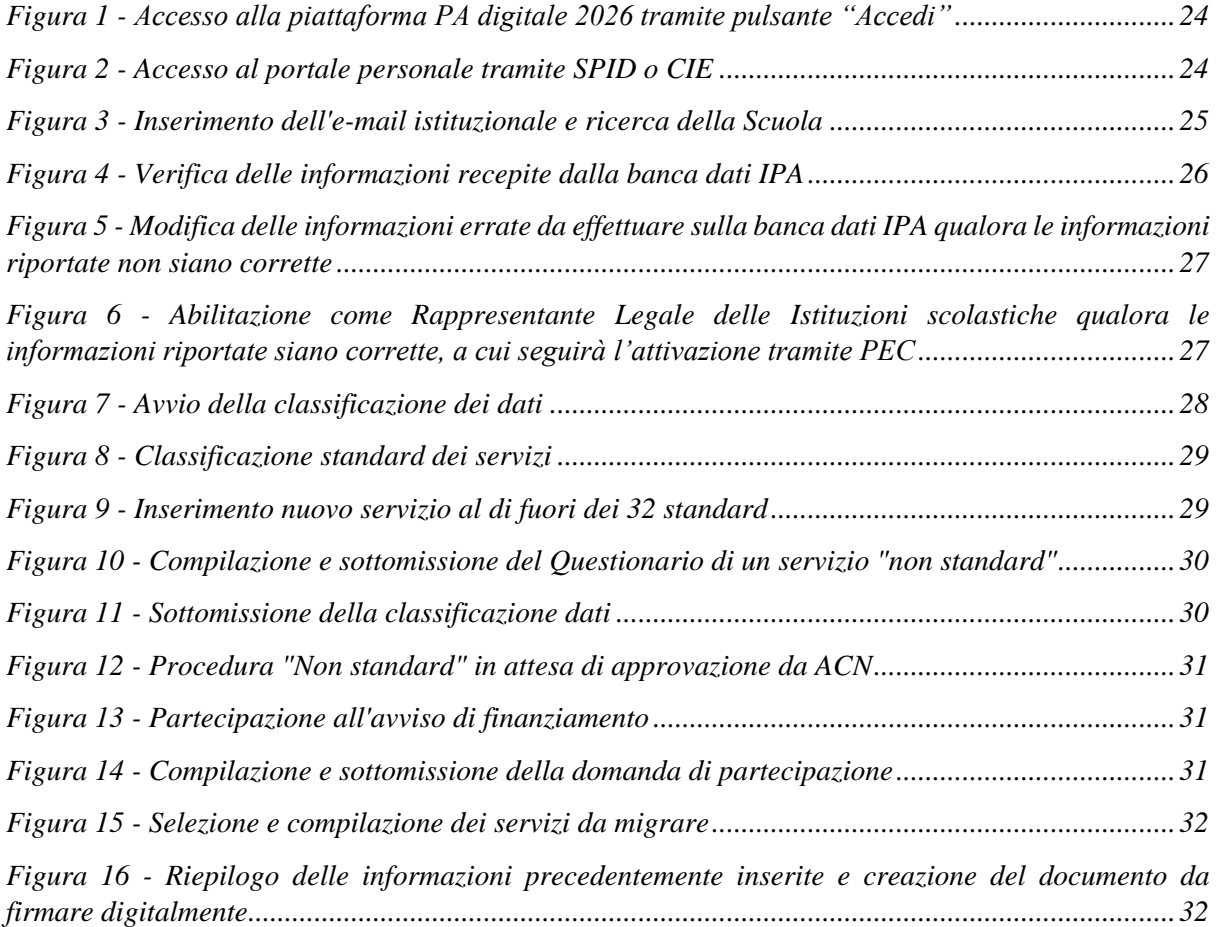

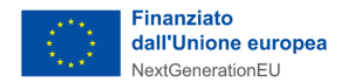

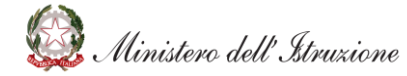

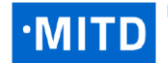

#### <span id="page-24-0"></span>**COME ACCEDERE A** *PA DIGITALE 2026* **E ATTIVARE IL PROFILO**

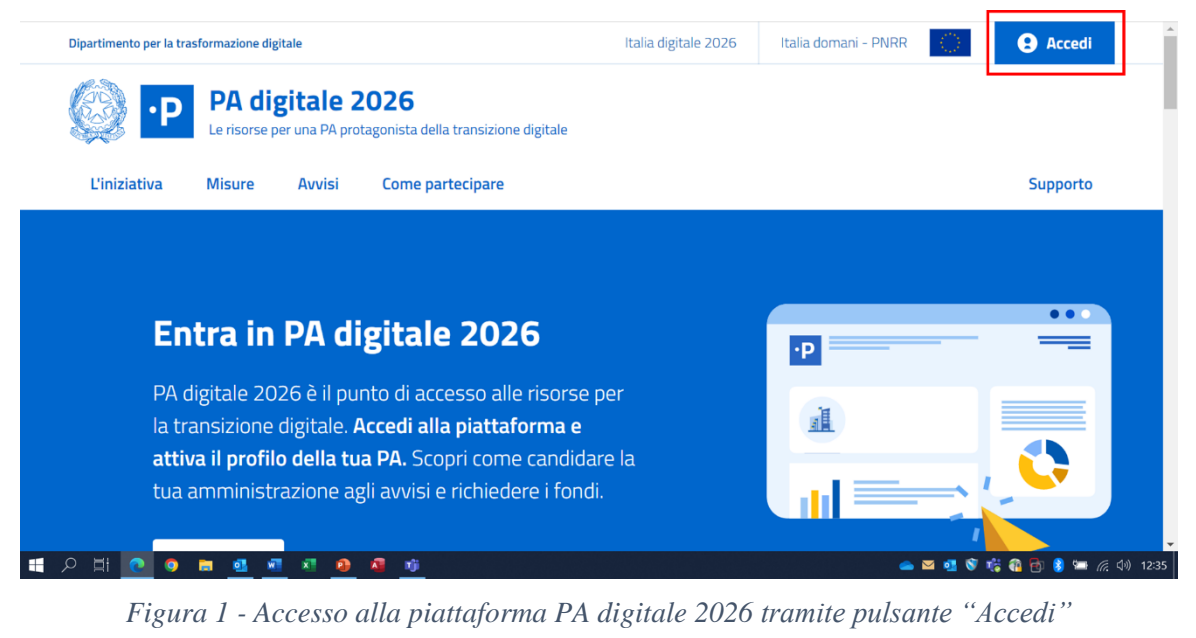

<span id="page-24-2"></span><span id="page-24-1"></span>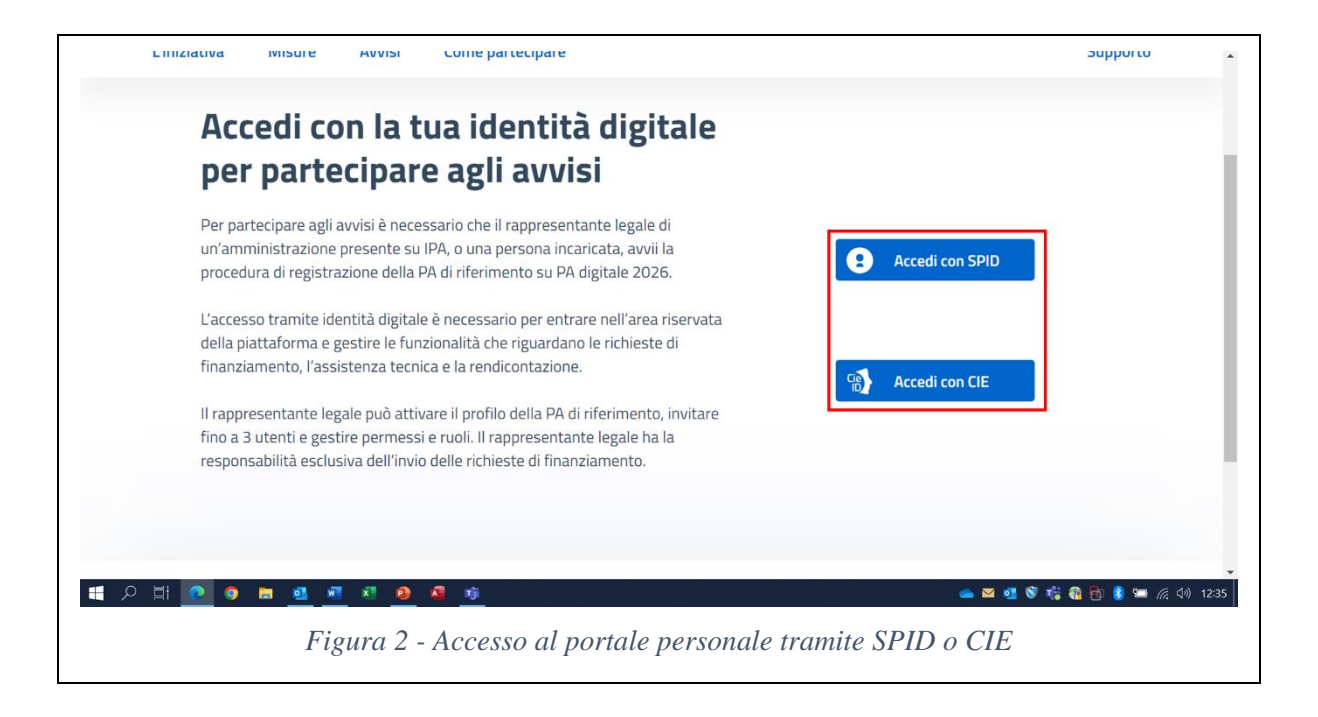

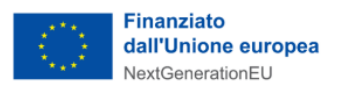

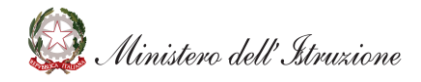

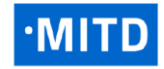

<span id="page-25-0"></span>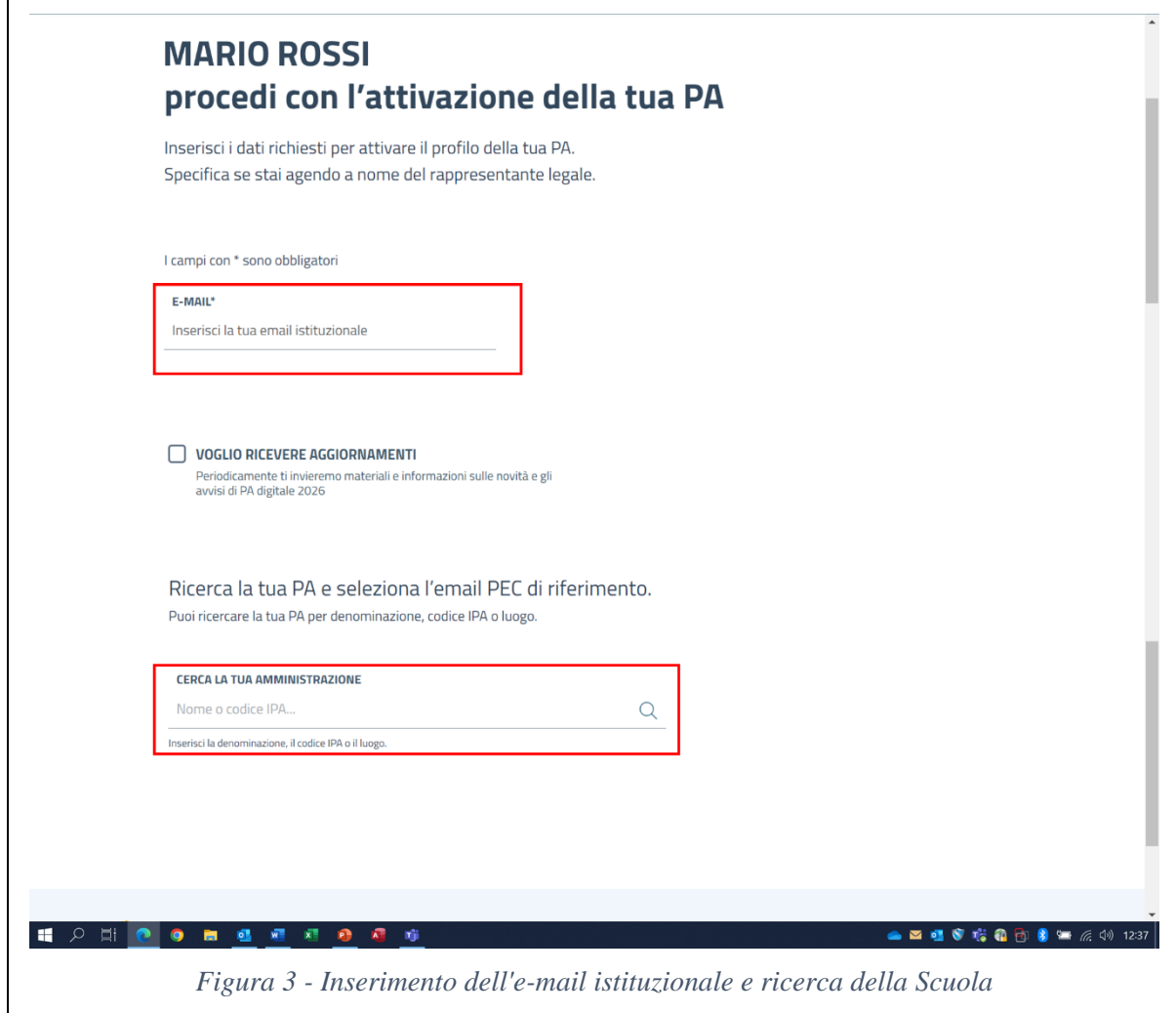

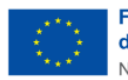

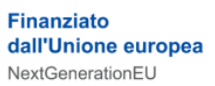

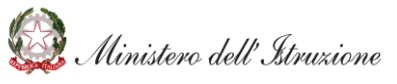

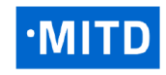

**MINISTRO**<br>PER L'INNOVAZIONE TECNOLOGICA<br>E LA TRANSIZIONE DIGITALE

<span id="page-26-0"></span>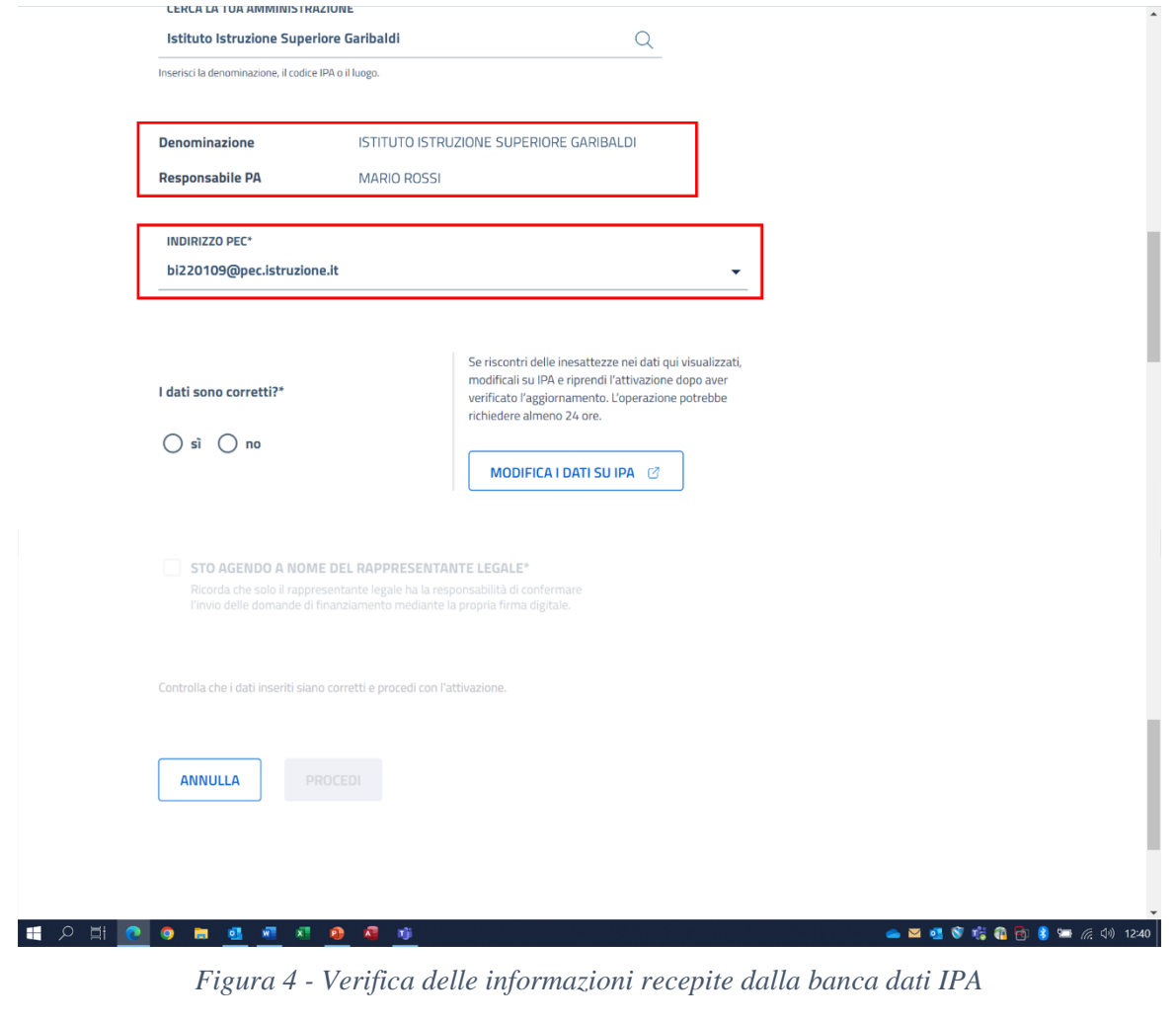

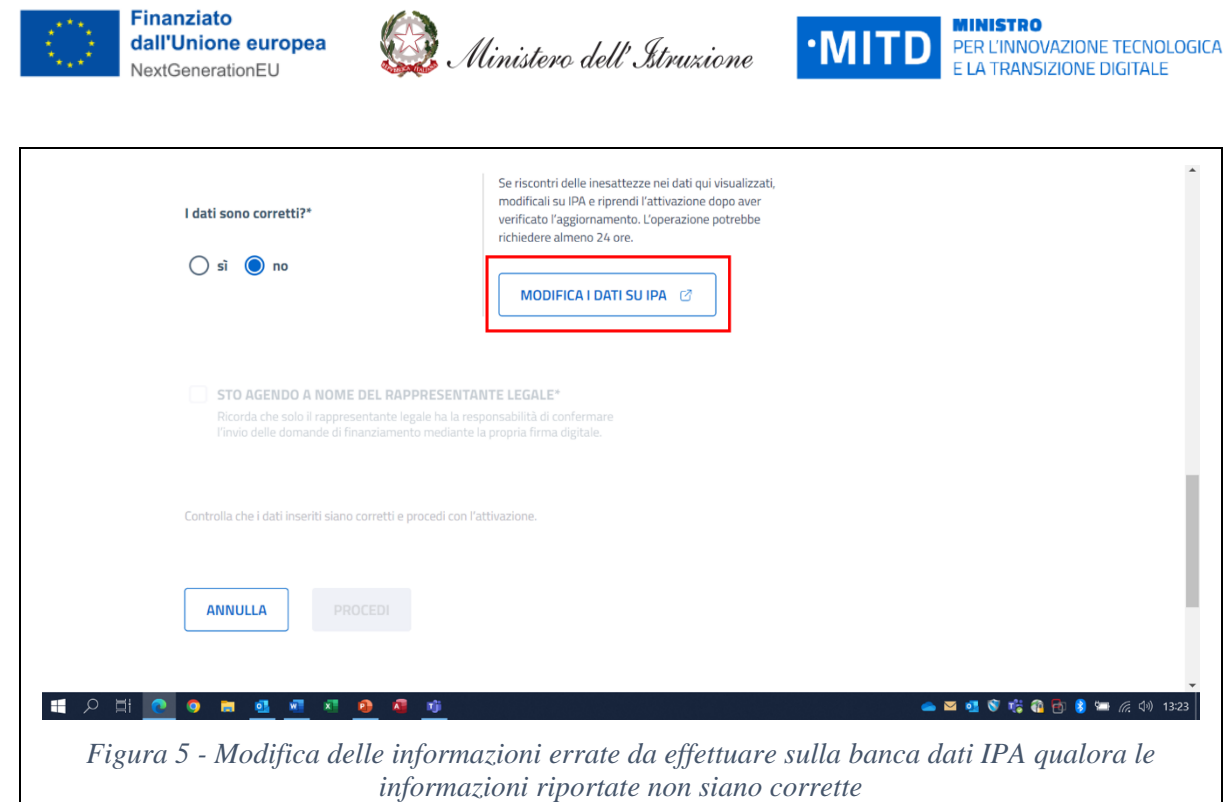

<span id="page-27-1"></span><span id="page-27-0"></span>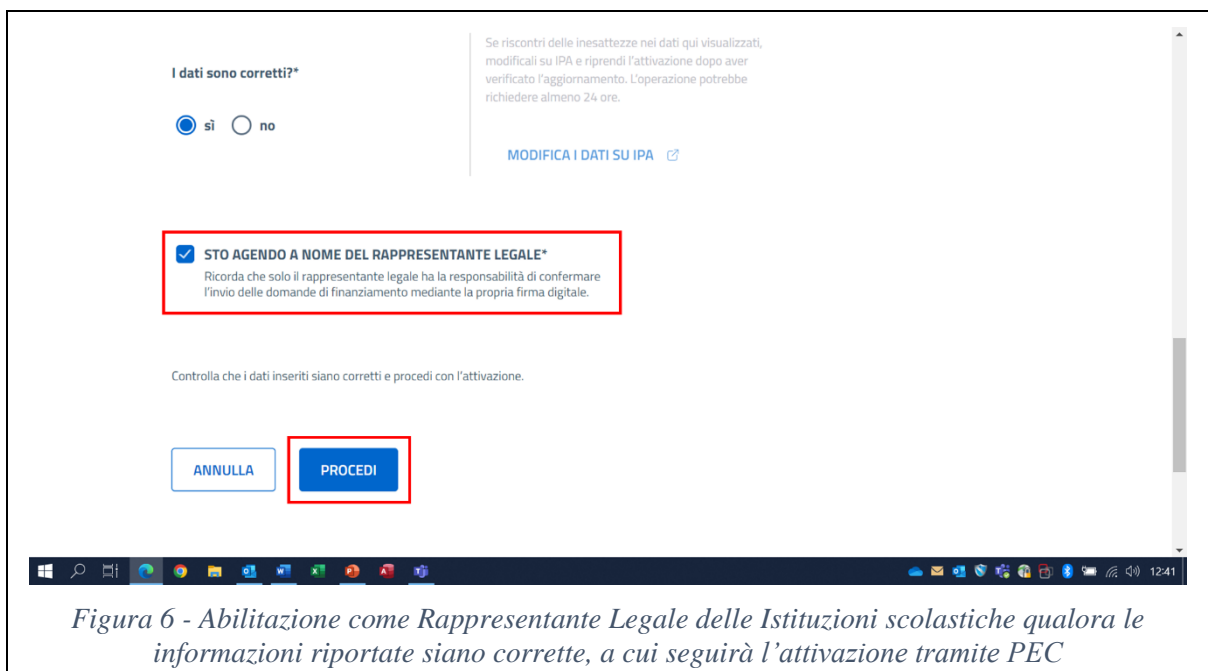

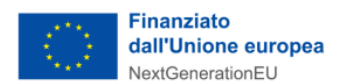

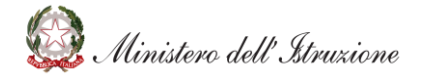

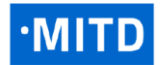

#### <span id="page-28-0"></span>**COME COMPLETARE LA CLASSIFICAZIONE DEI DATI**

<span id="page-28-1"></span>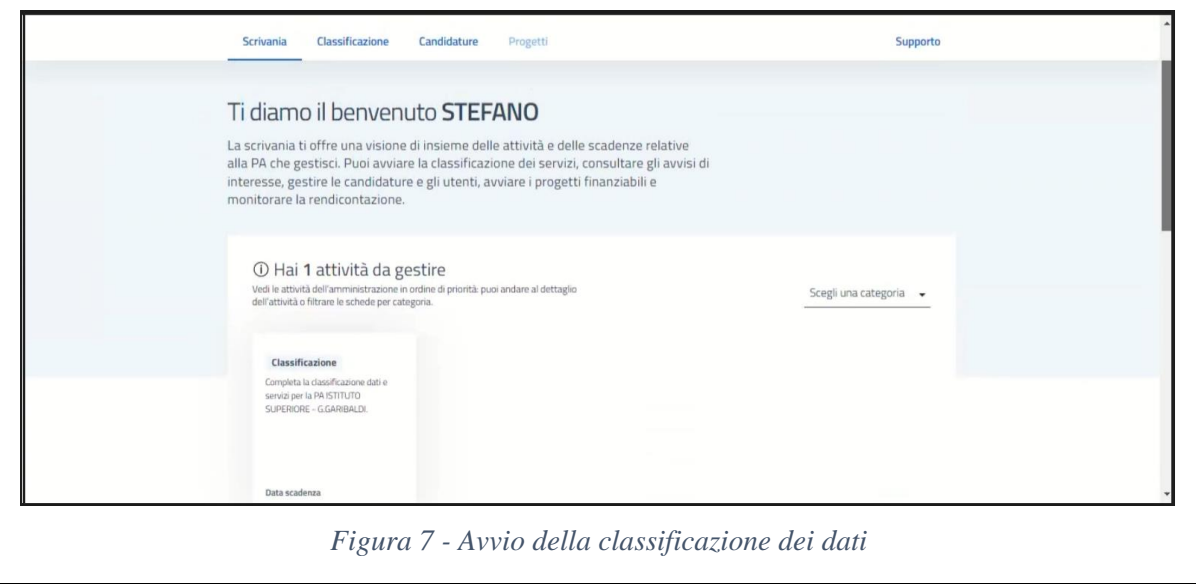

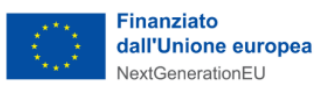

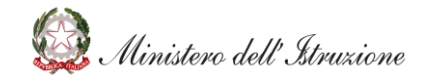

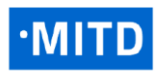

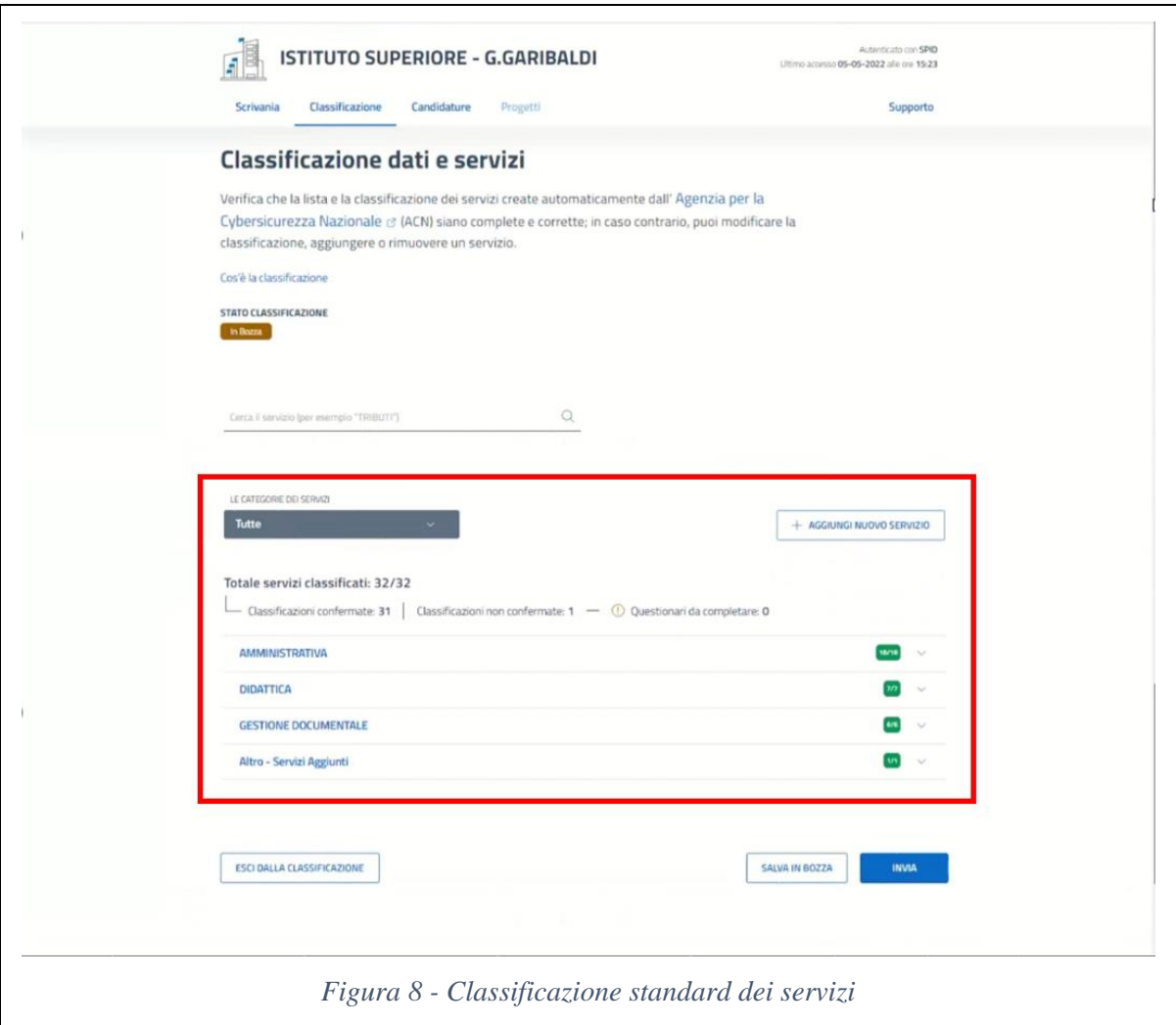

<span id="page-29-1"></span><span id="page-29-0"></span>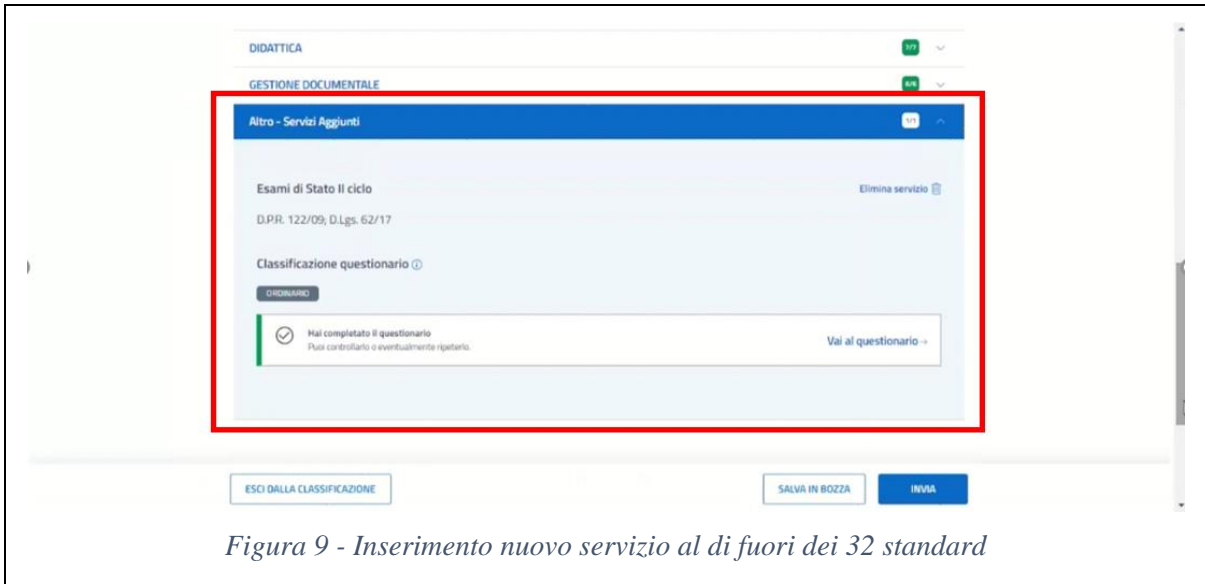

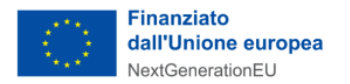

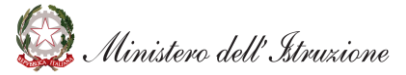

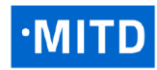

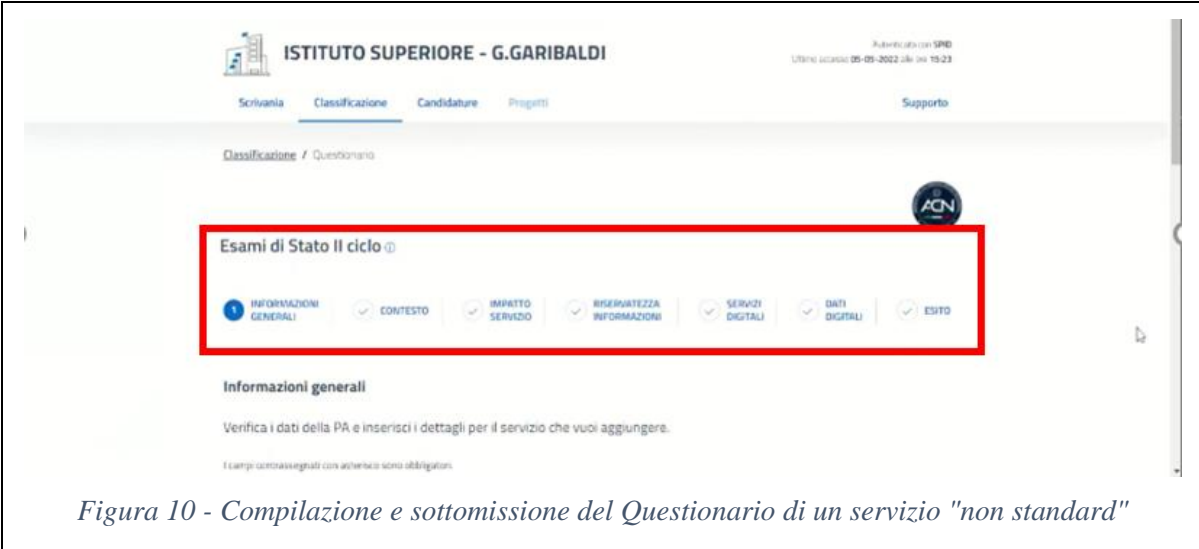

<span id="page-30-1"></span><span id="page-30-0"></span>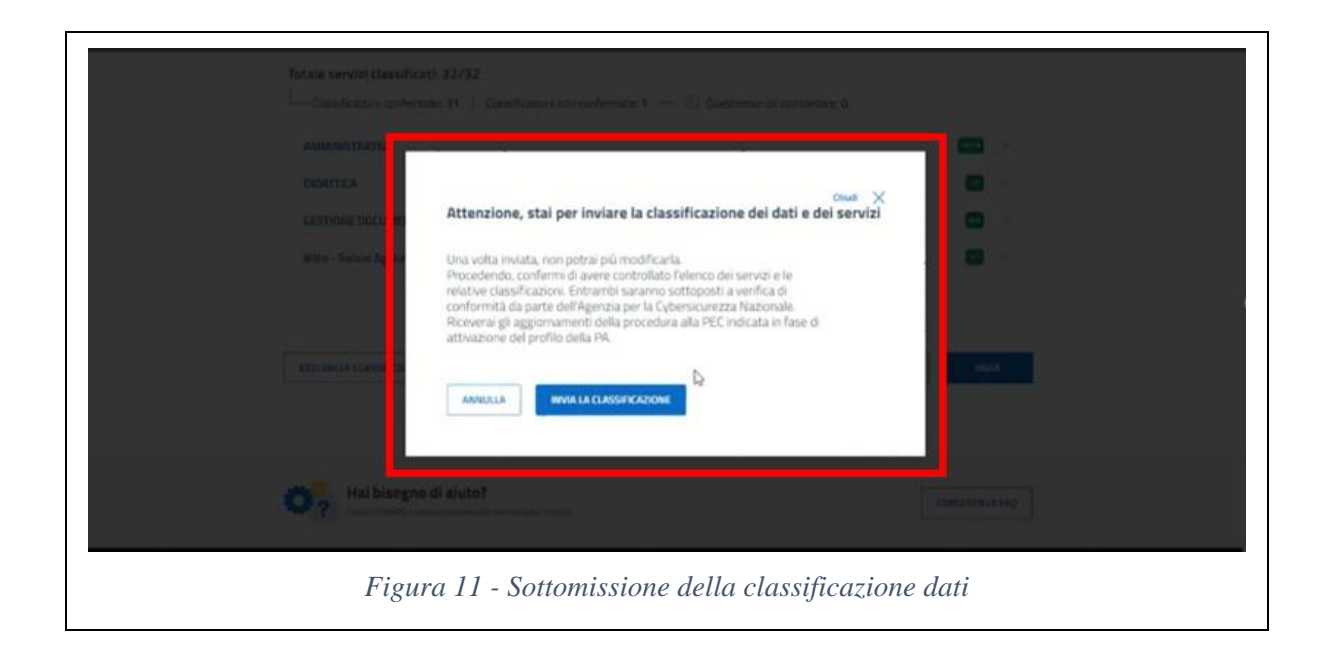

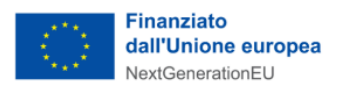

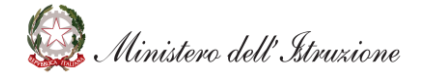

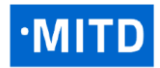

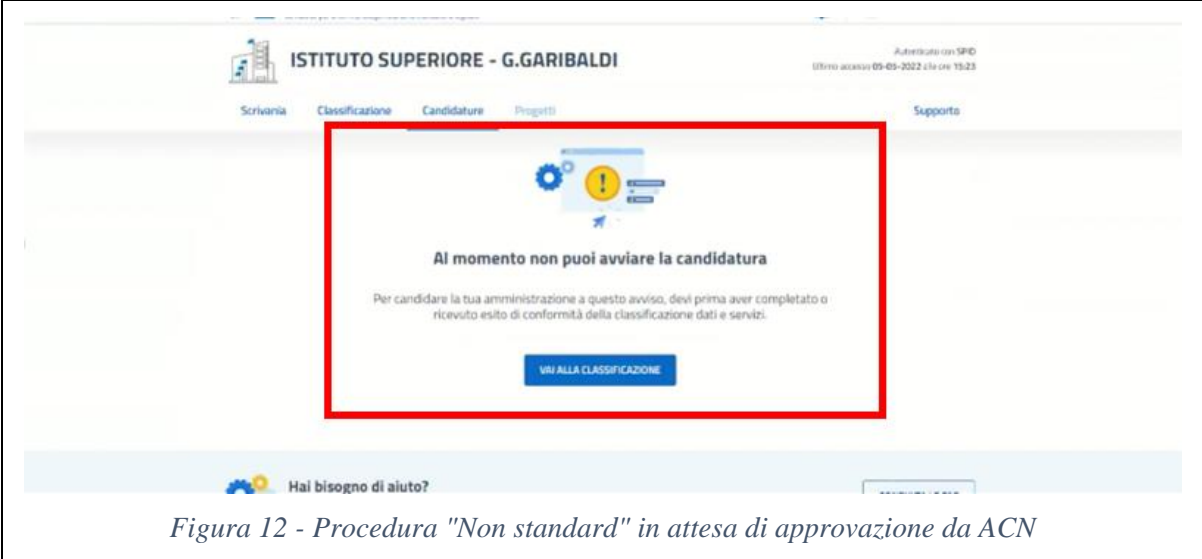

#### <span id="page-31-1"></span><span id="page-31-0"></span>**COME PARTECIPARE ALL'AVVISO DI FINANZIAMENTO**

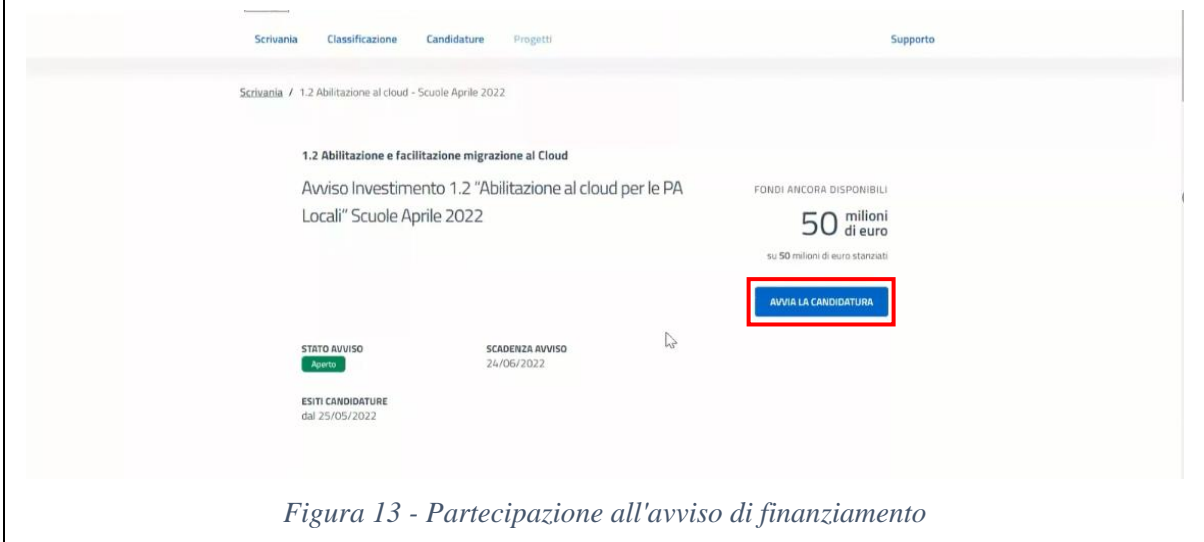

<span id="page-31-3"></span><span id="page-31-2"></span>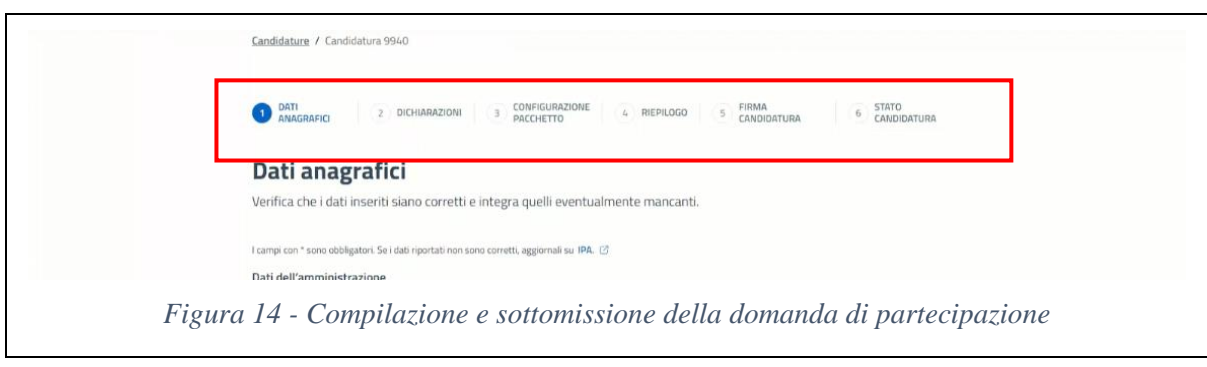

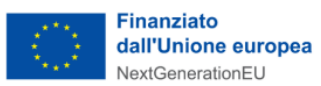

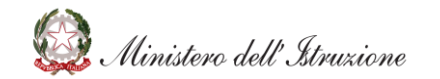

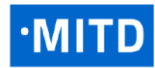

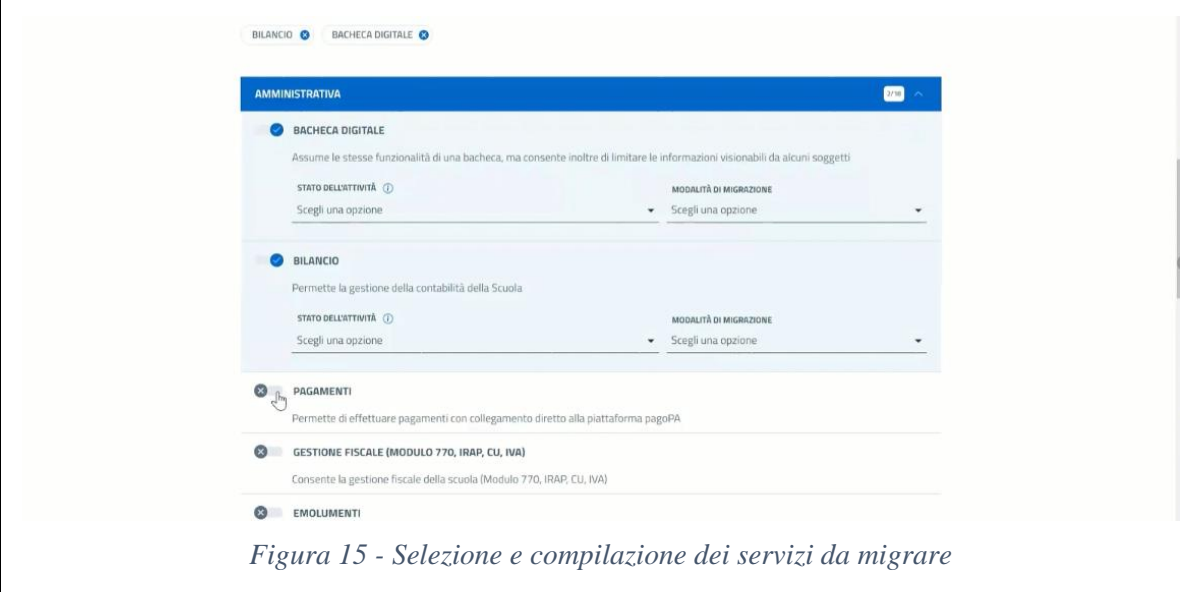

<span id="page-32-1"></span><span id="page-32-0"></span>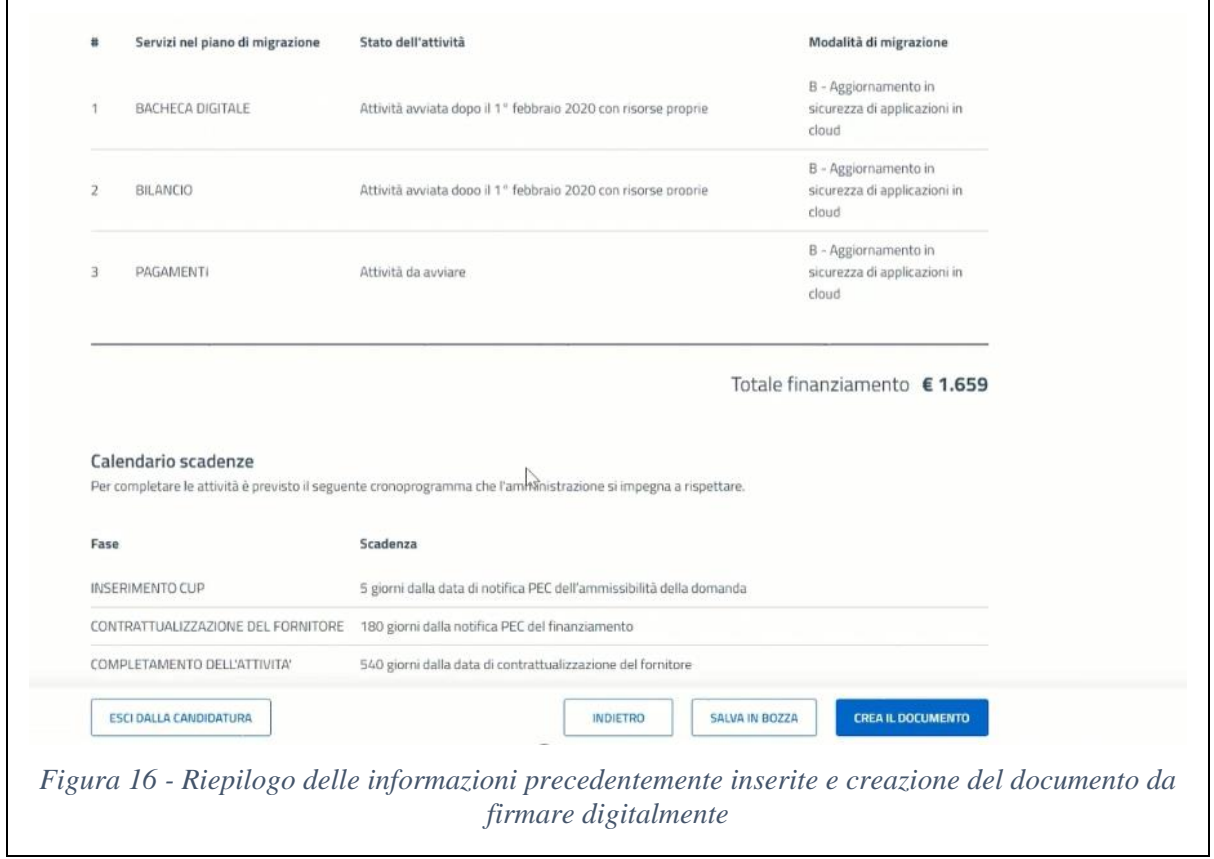